# **РЕПЕРТУАР ГИТАРИСТА**

Выпуск 16

ШЕСТИСТРУННАЯ ГИТАРА

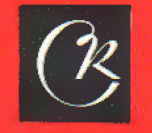

 $\mathbb{R}^{d_{\text{max}}}$ 

СОВЕТСКИЙ **КОМПОЗИТОР** Москва 1978

# **PEHEPTVAP ГИТАРИСТА**

Выпуск 16

### ШЕСТИСТРУННАЯ ГИТАРА

Составление и переложение В. МАКСИМЕНКО

 $\mathcal{L}^{\pm}$ 

Всесоюзное издательство СОВЕТСКИЙ КОМПОЗИТОР Москва 1978

 $\overline{\mathbf{3}}$ 

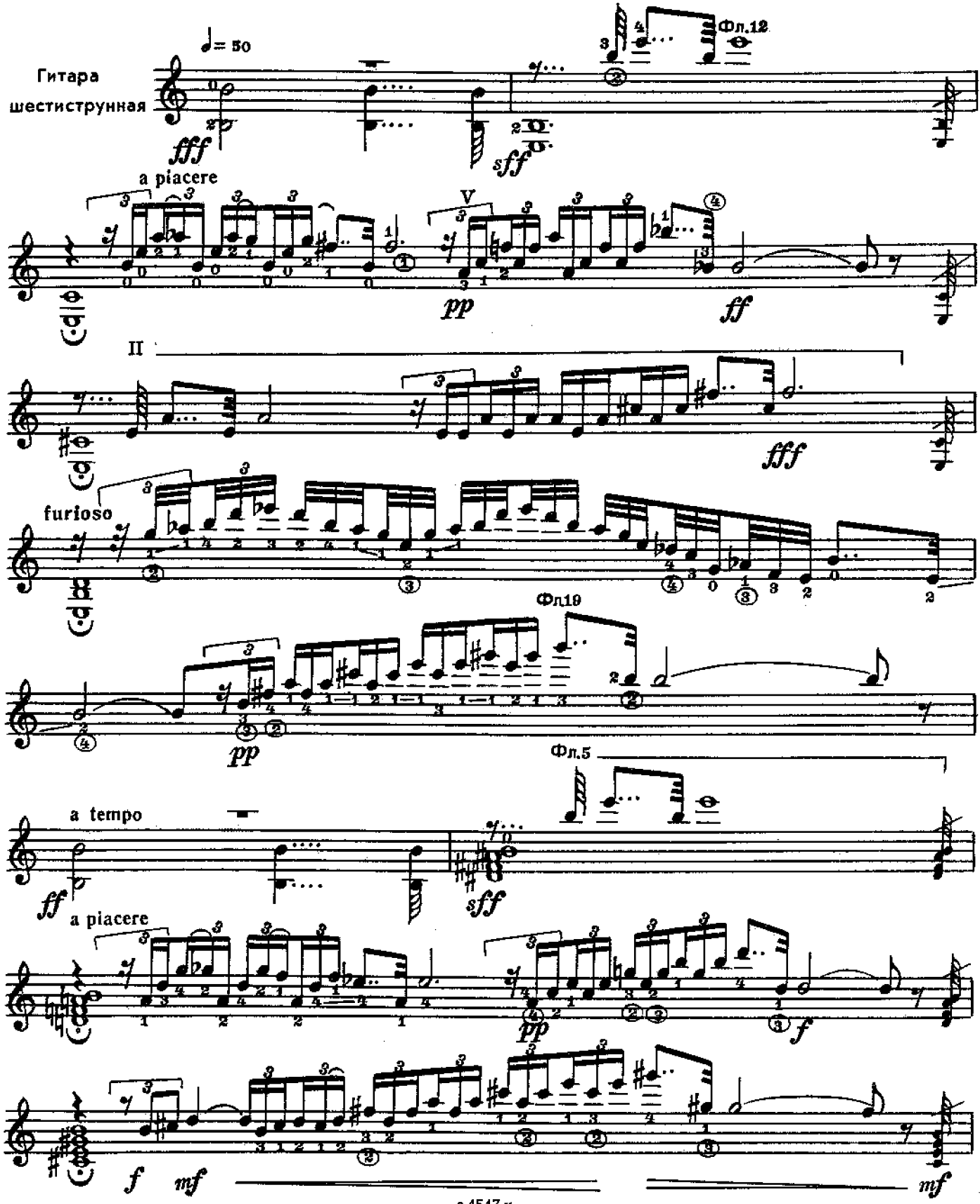

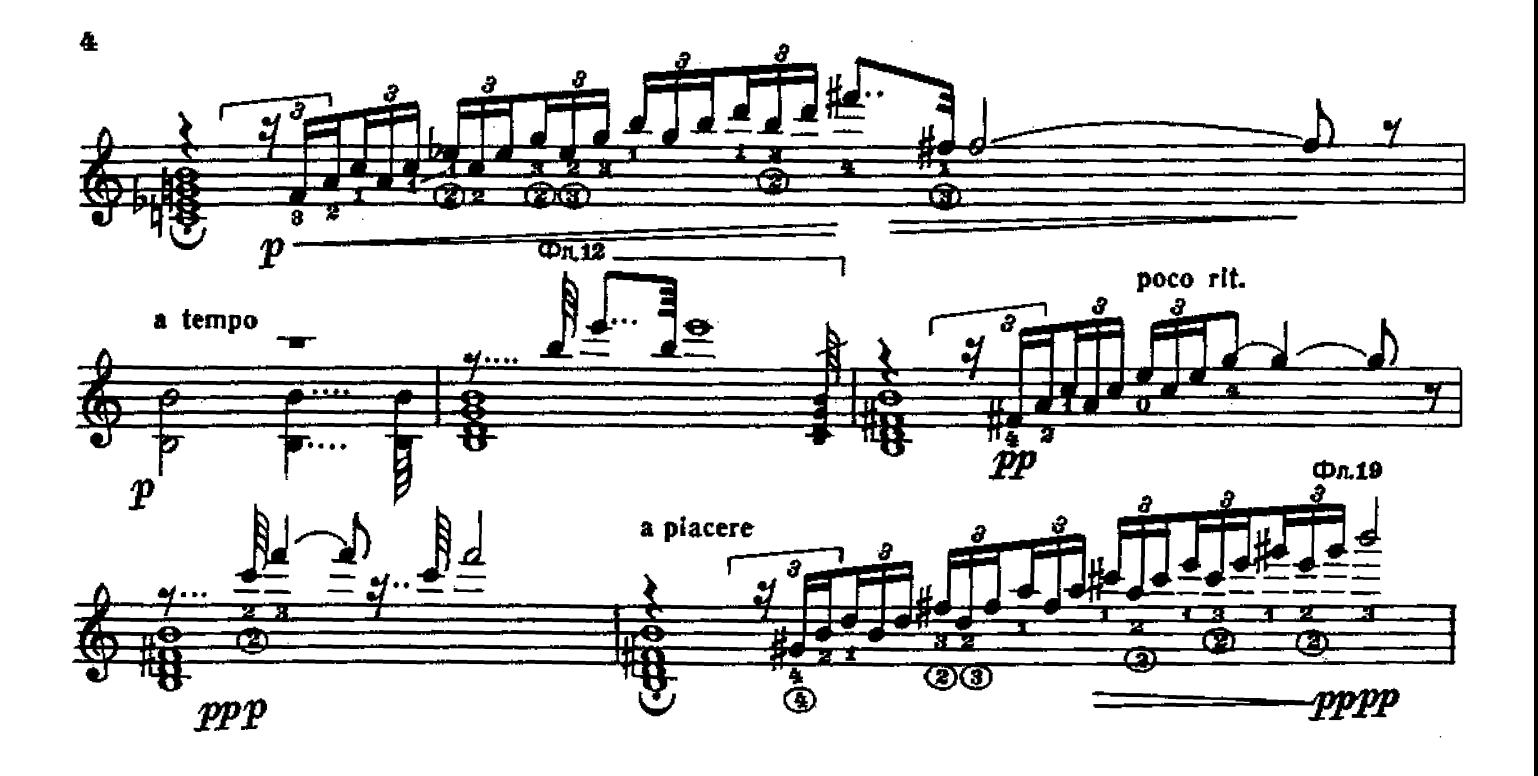

МАЛЕНЬКАЯ РАПСОДИЯ

Б. ДВАРИОНАС

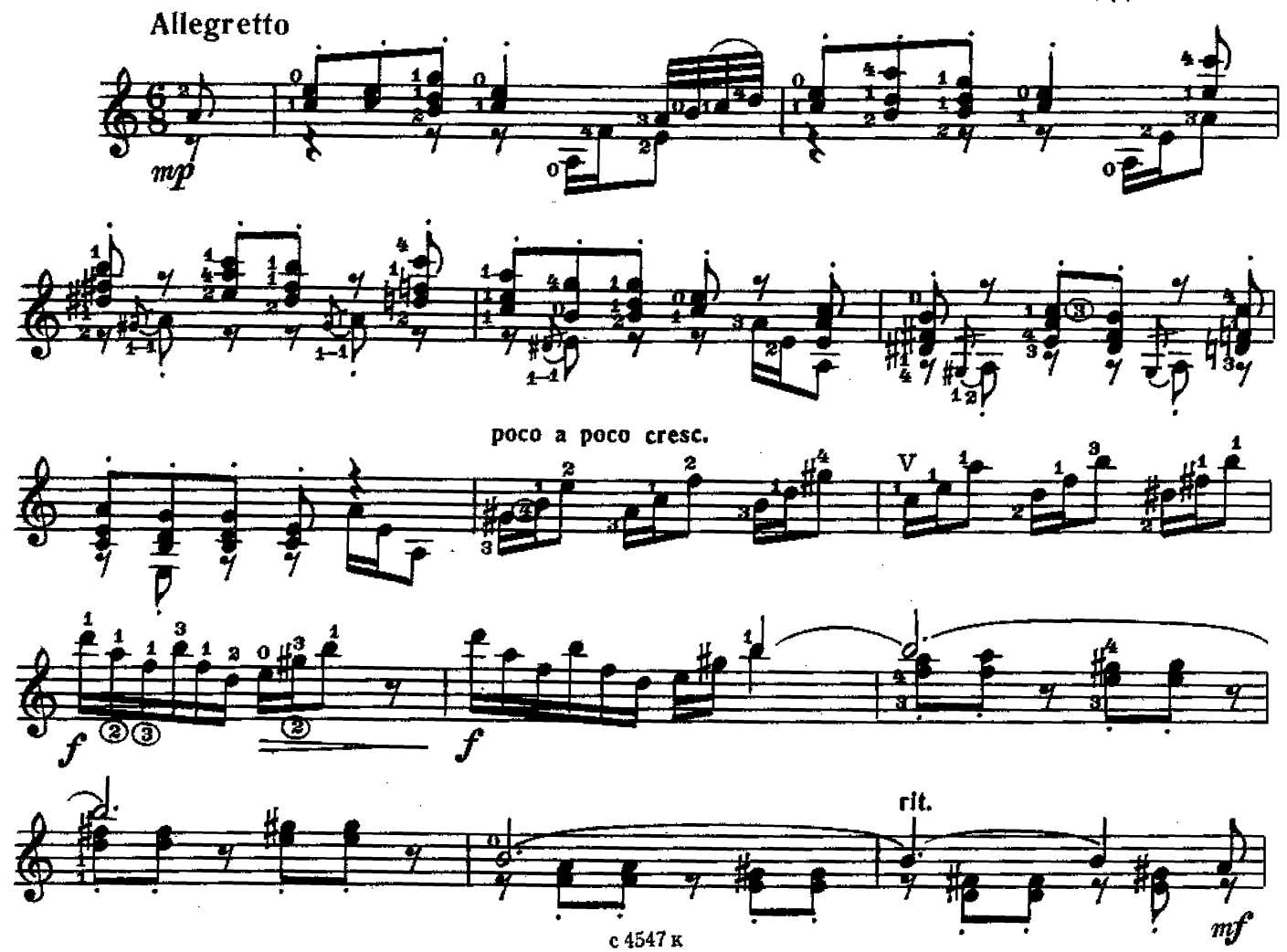

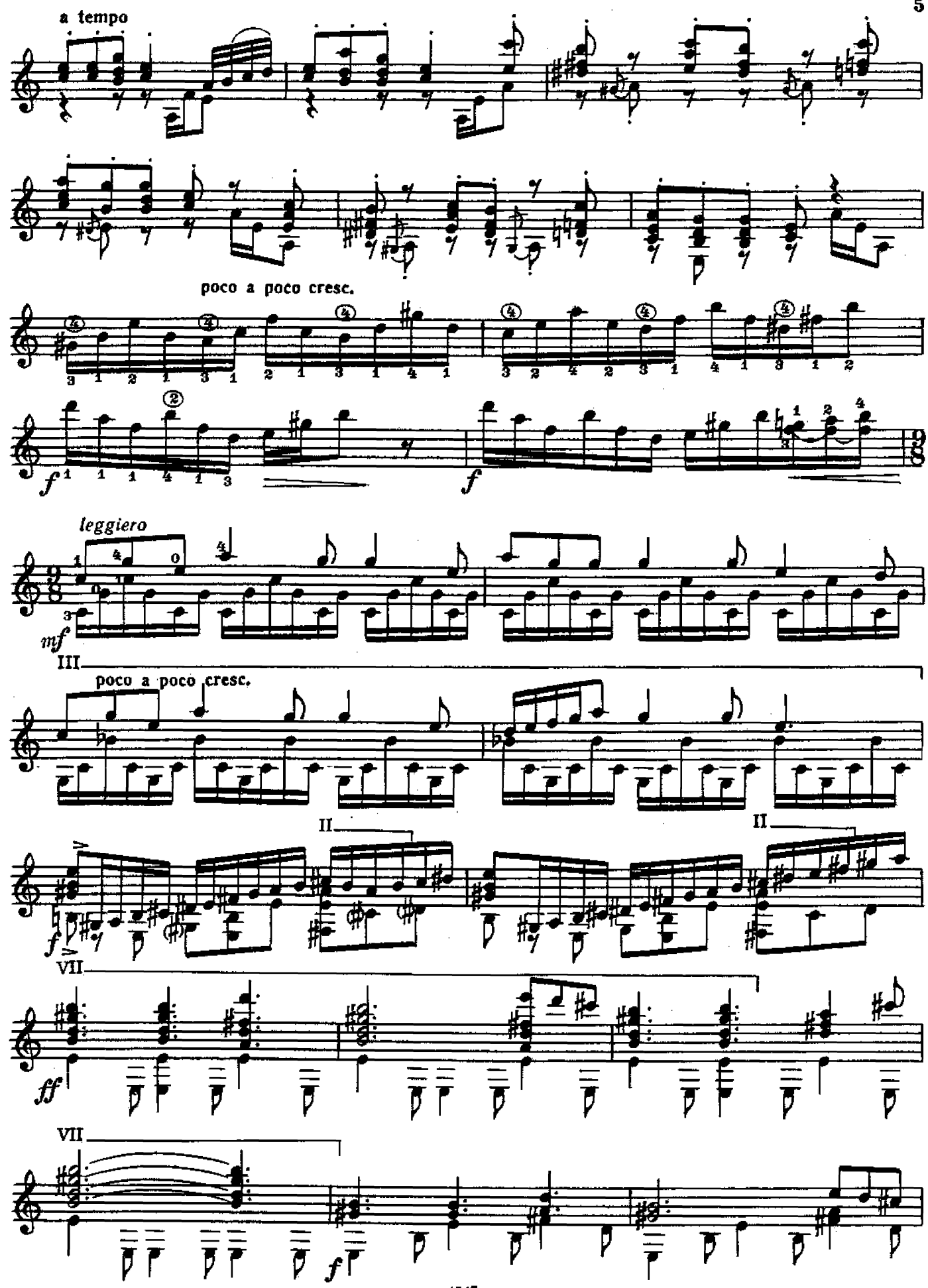

с 4547 к

5

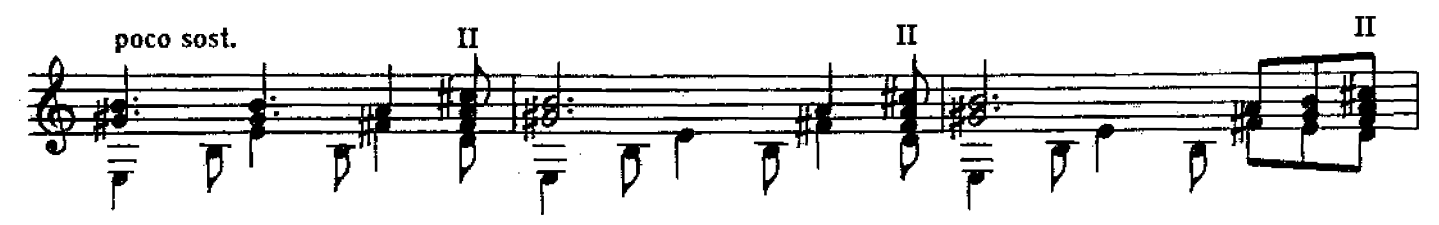

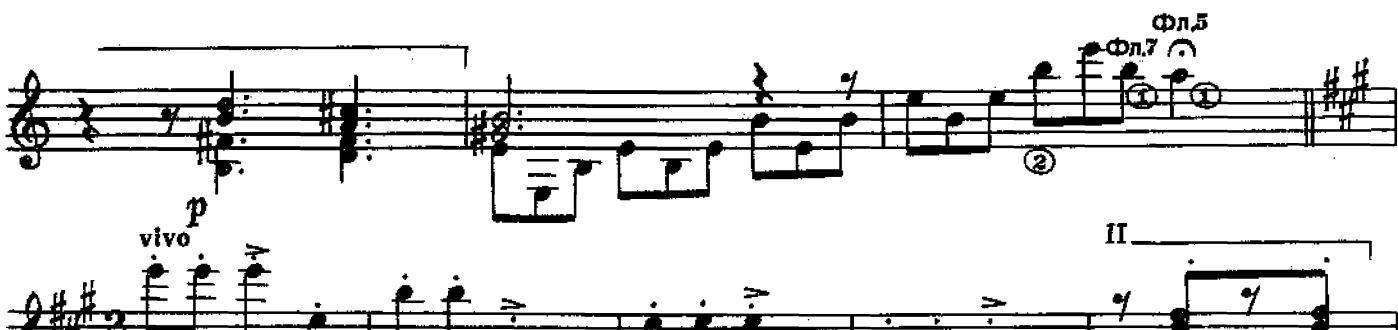

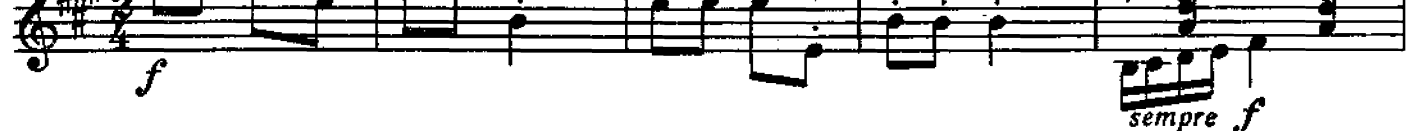

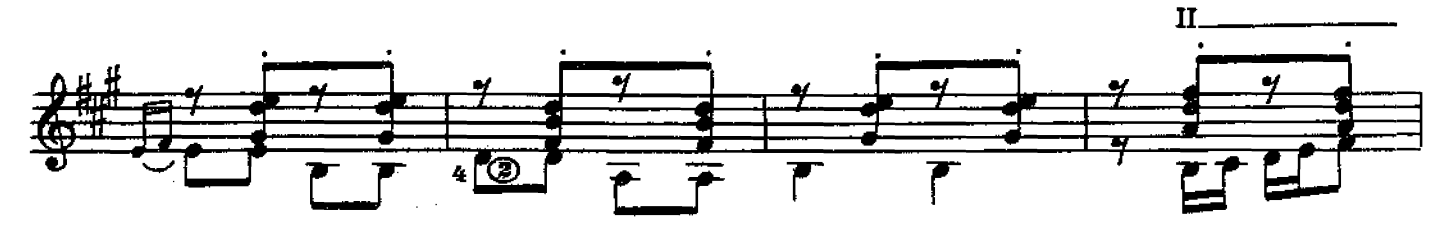

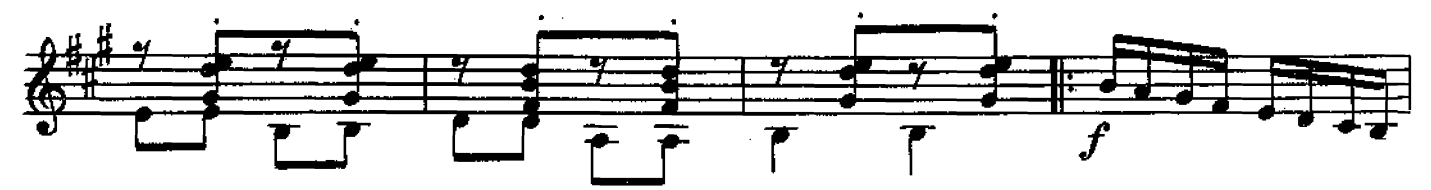

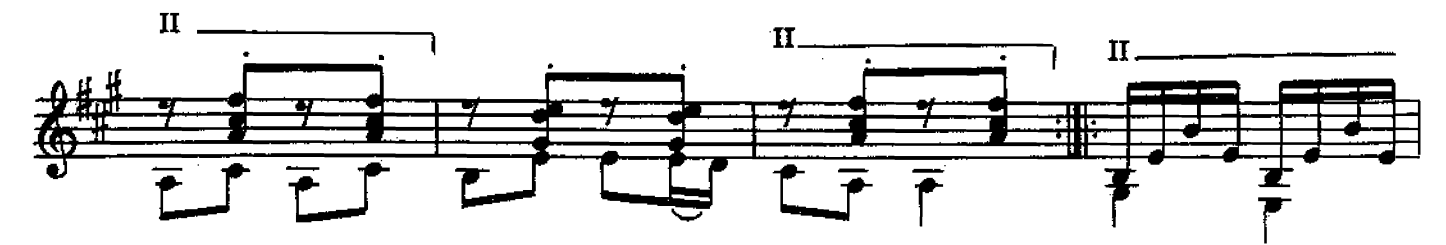

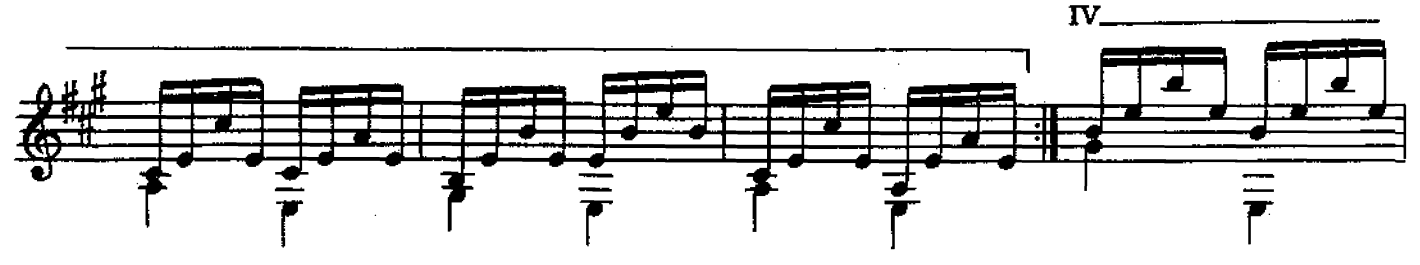

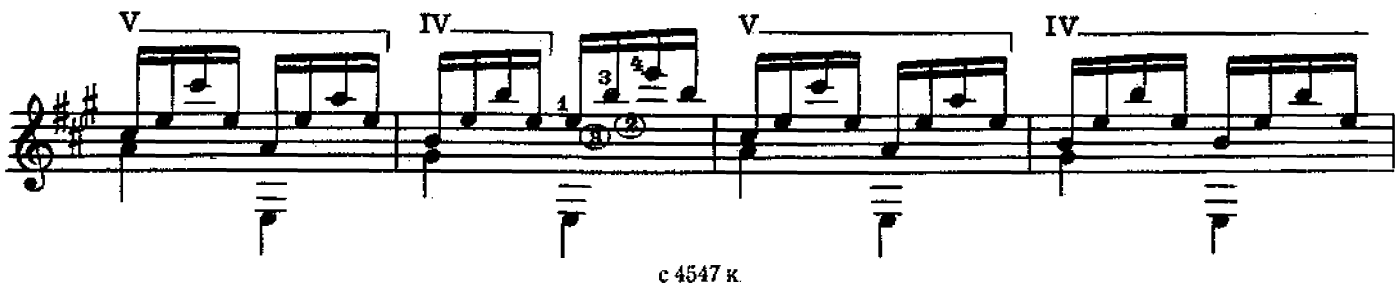

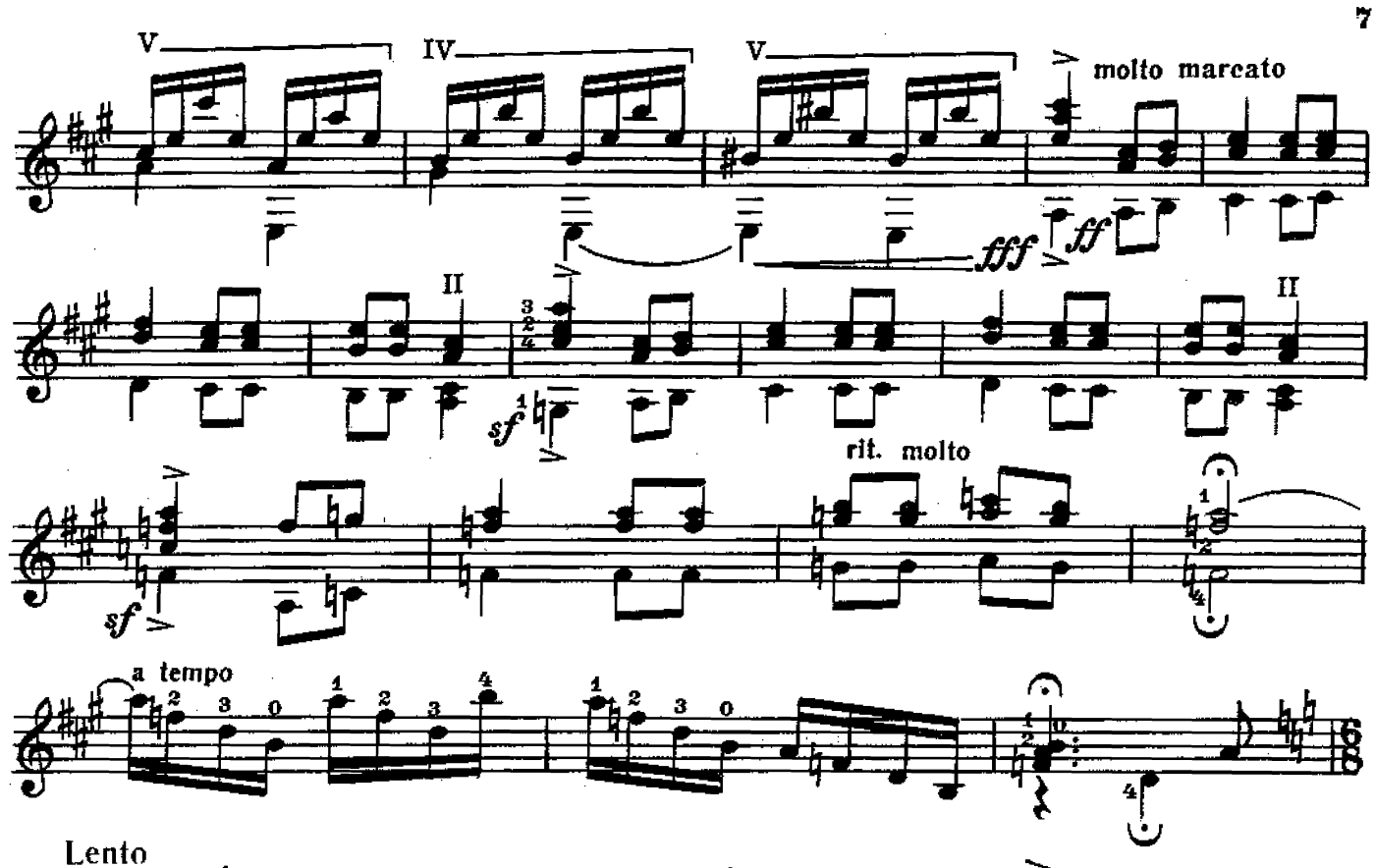

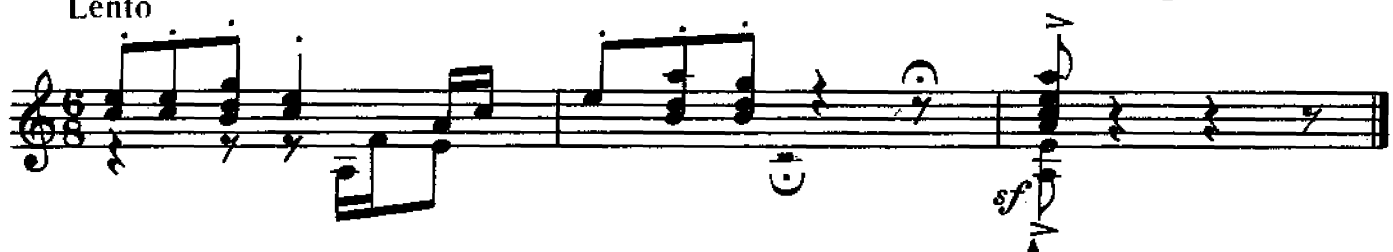

КАПРИЧЧИО

 $\bar{\alpha}$ 

Ю. ОБЪЕДОВ

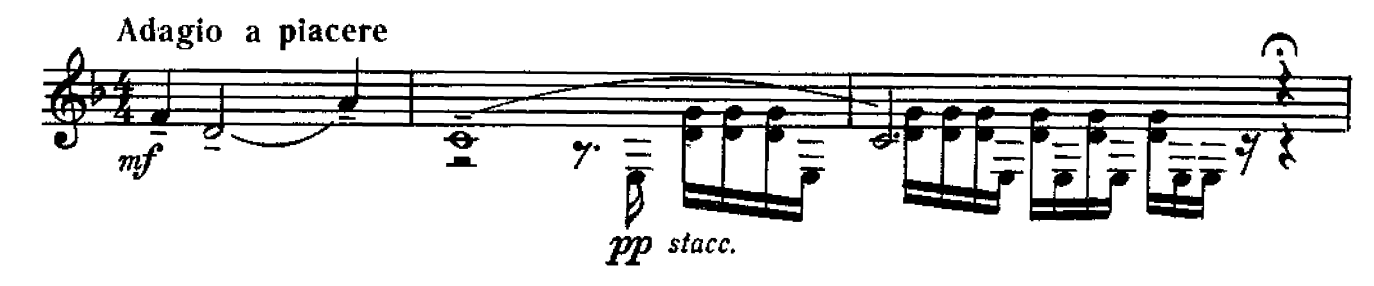

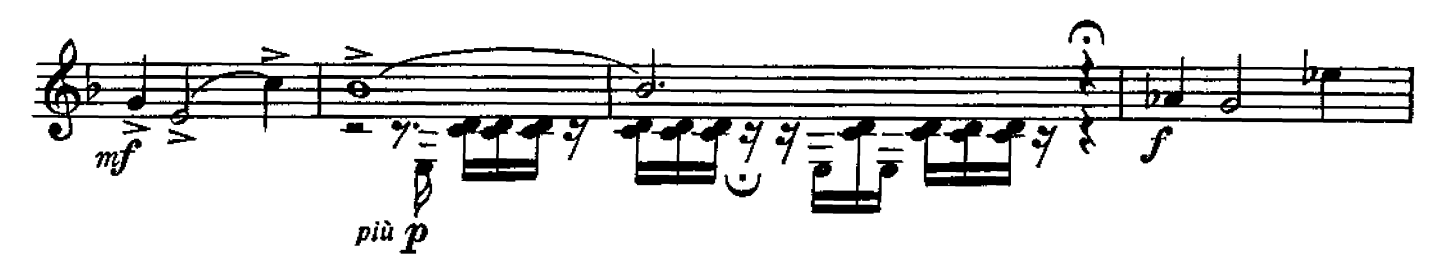

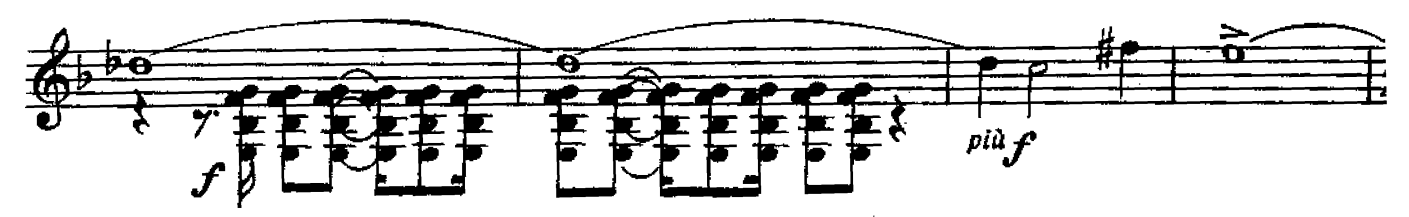

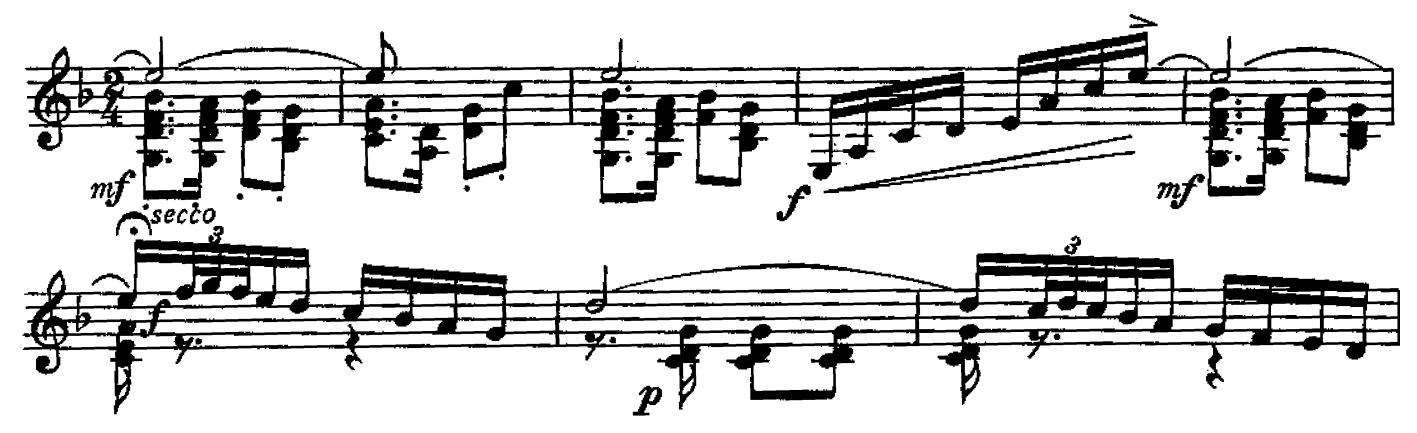

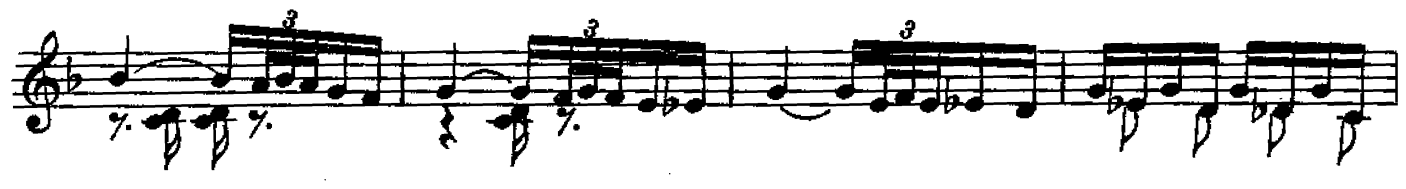

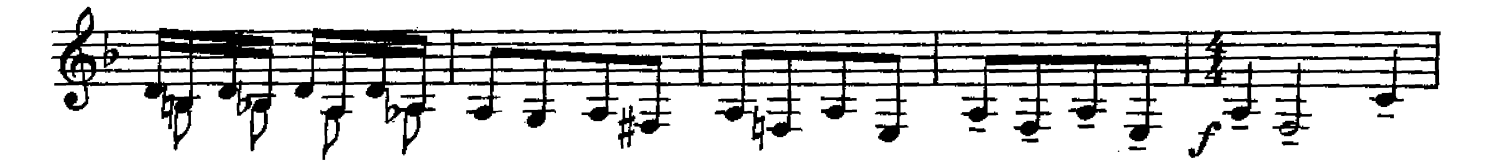

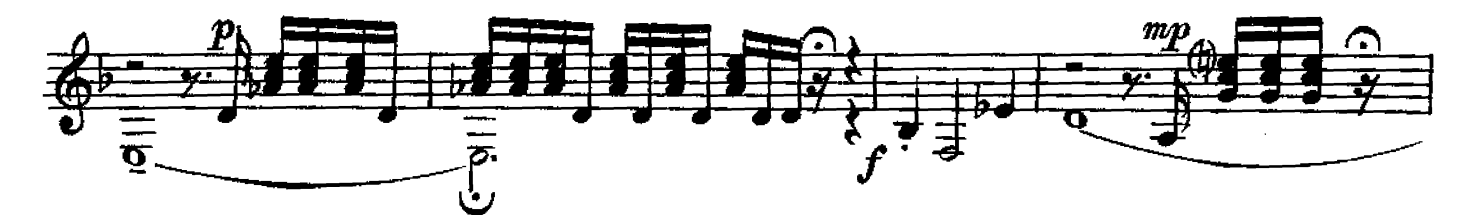

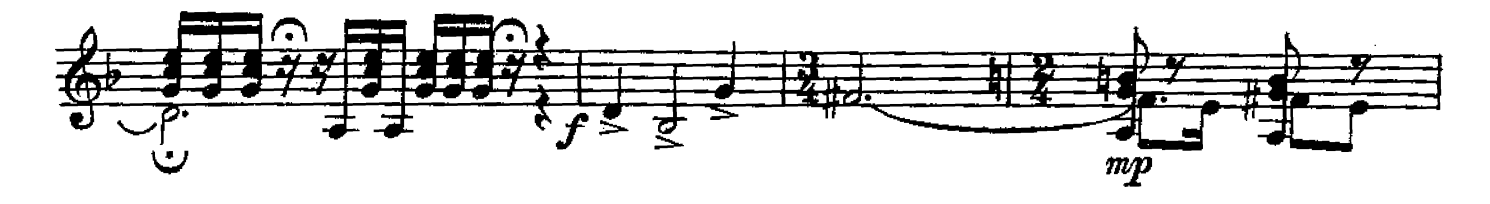

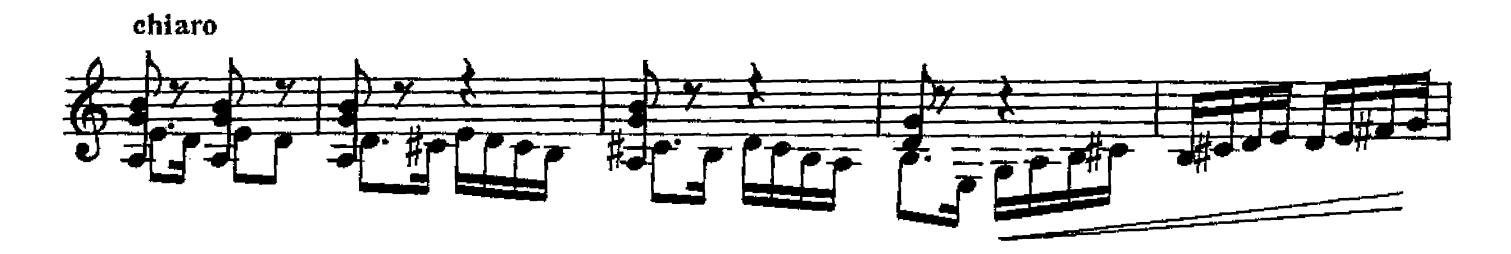

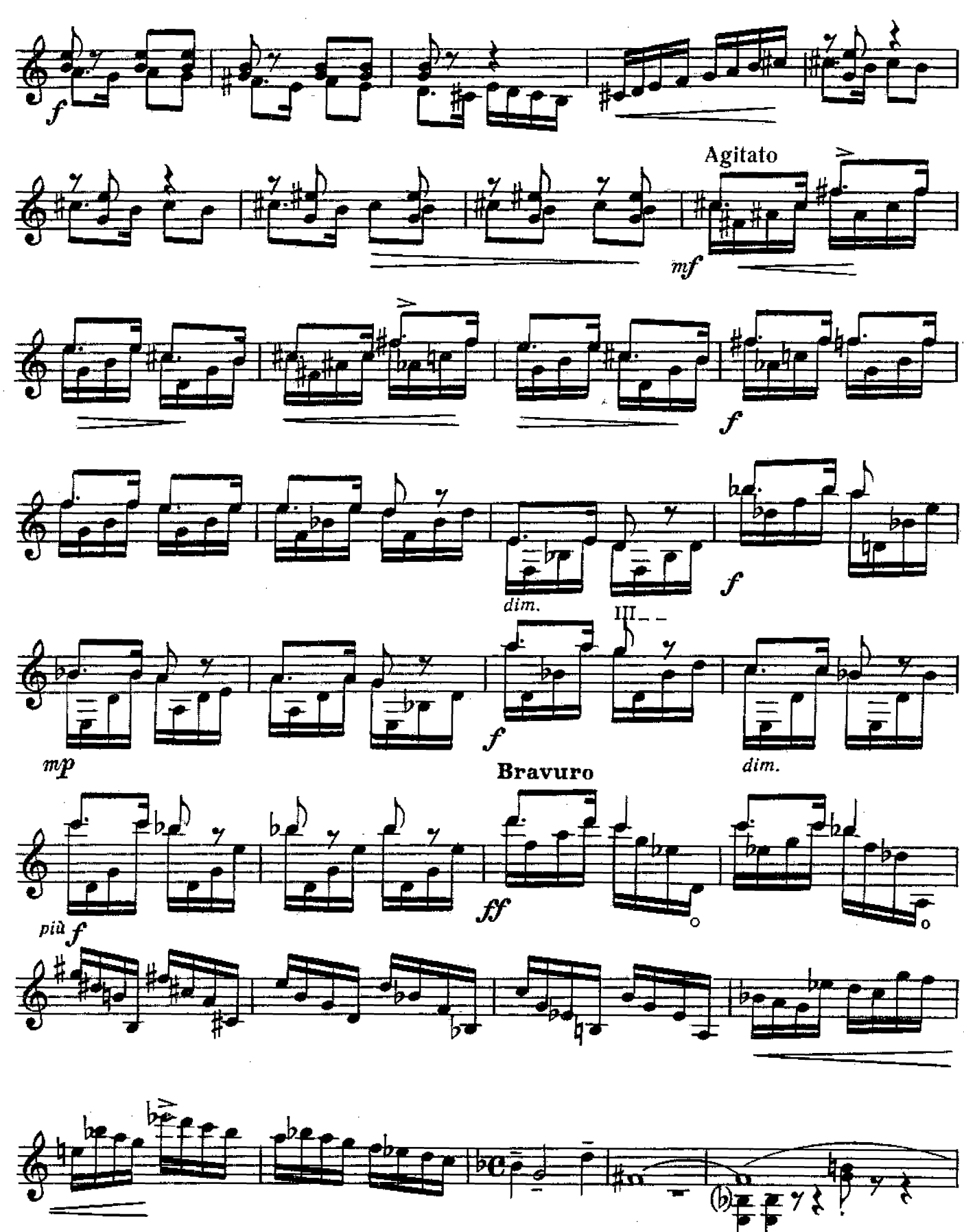

9

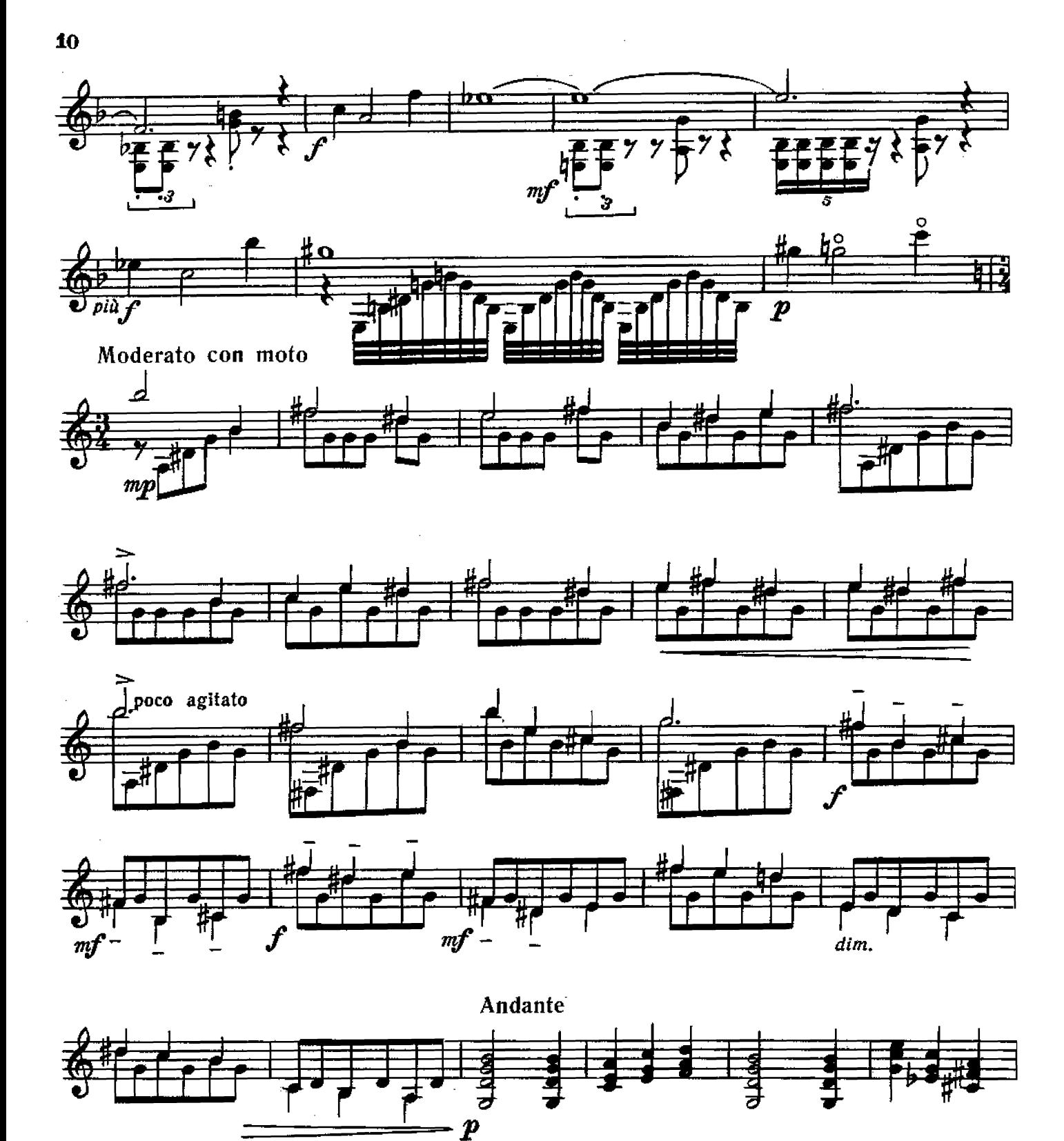

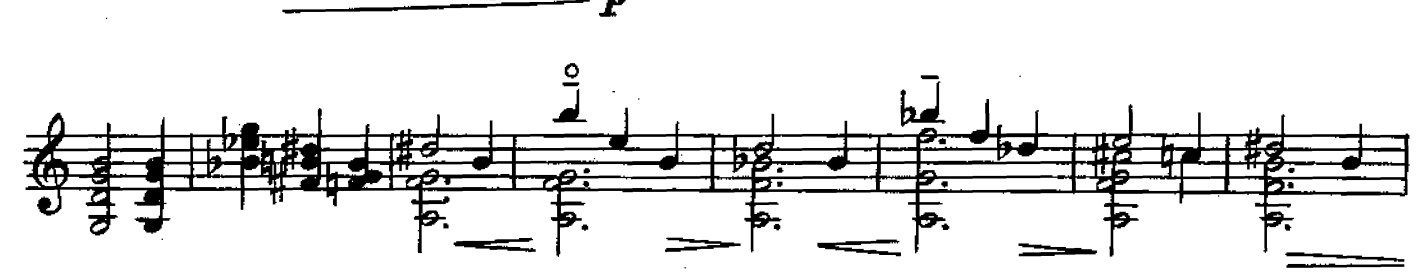

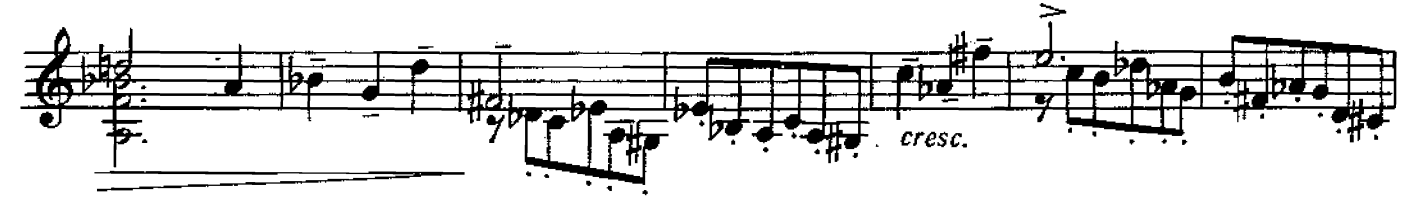

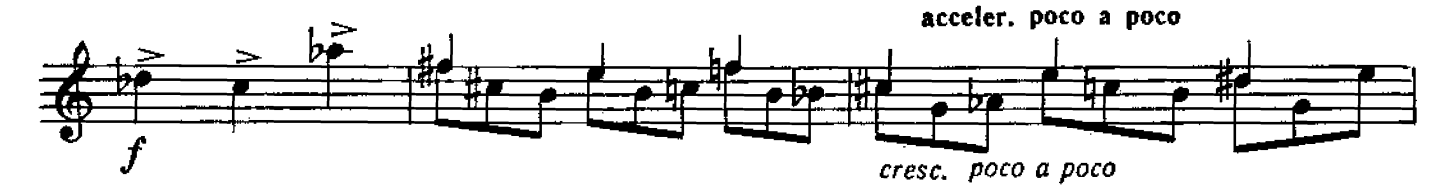

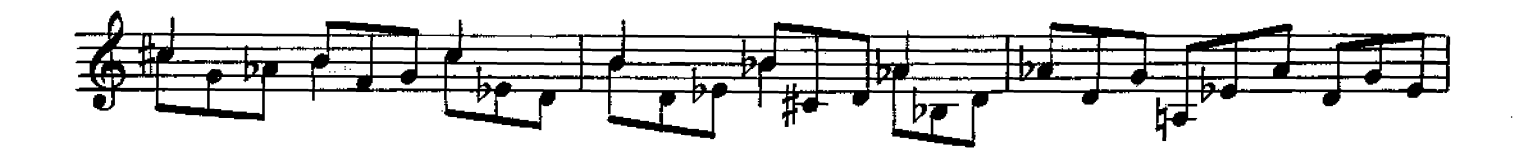

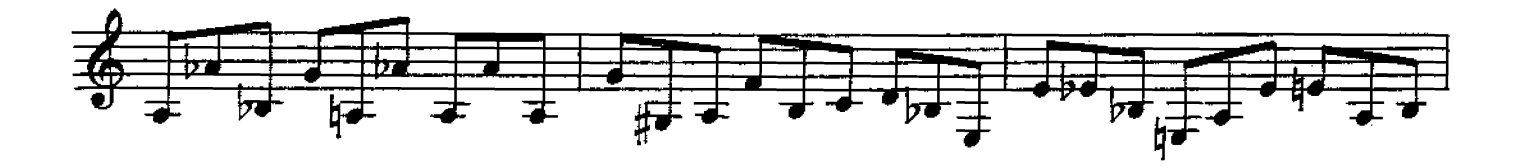

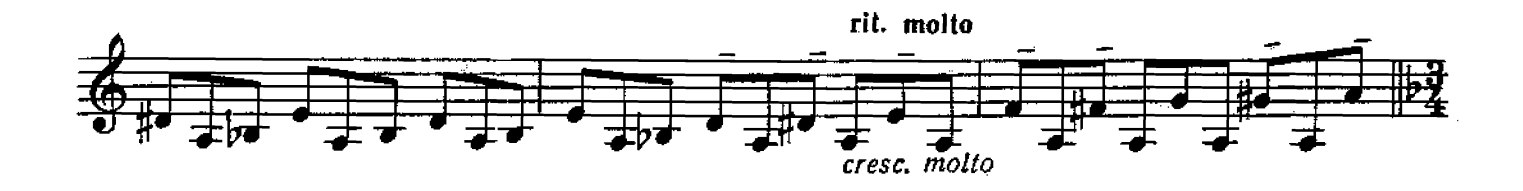

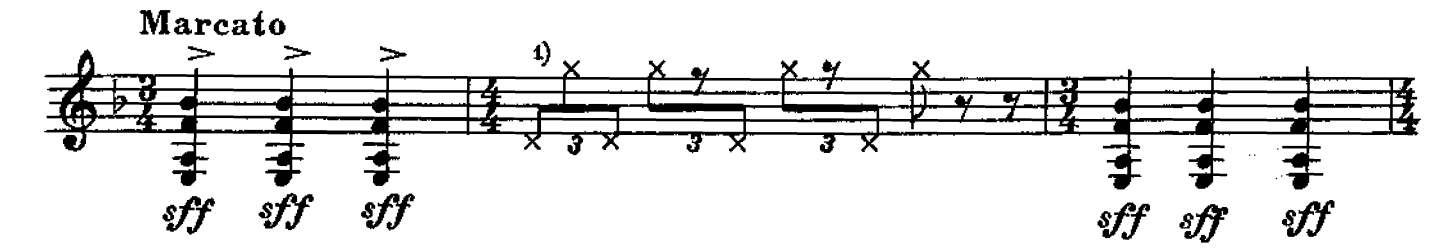

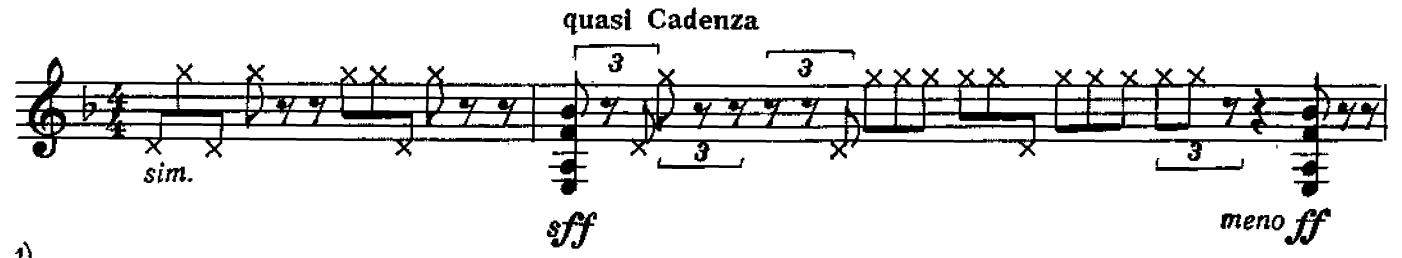

1)<br>Постукивание правой рукой по подставке, левой рукой-по обечайке; правая рука-крестик сверху, левая - снизу.

 $2^{\circ}$ 

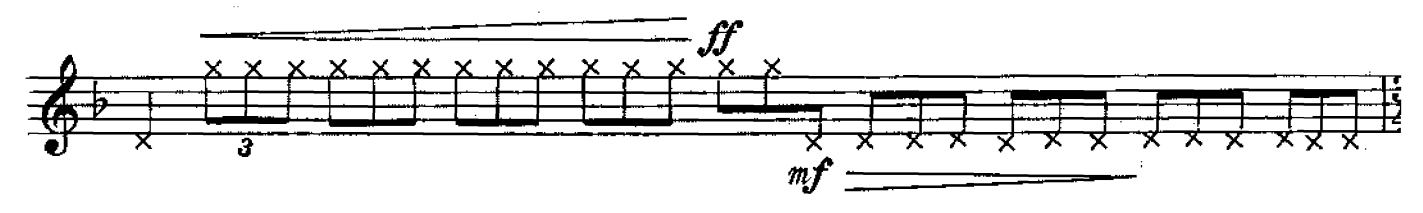

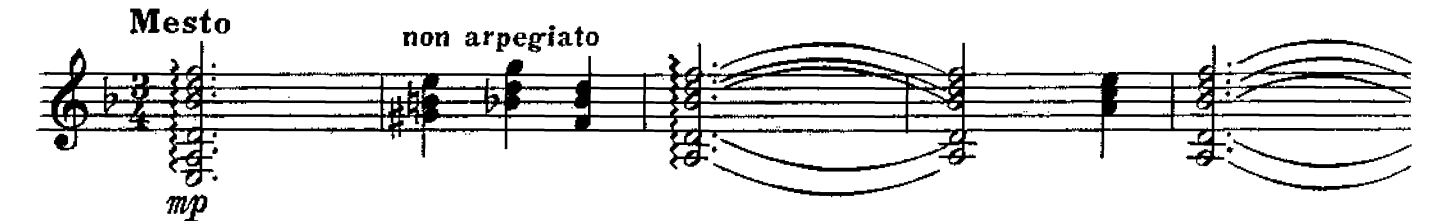

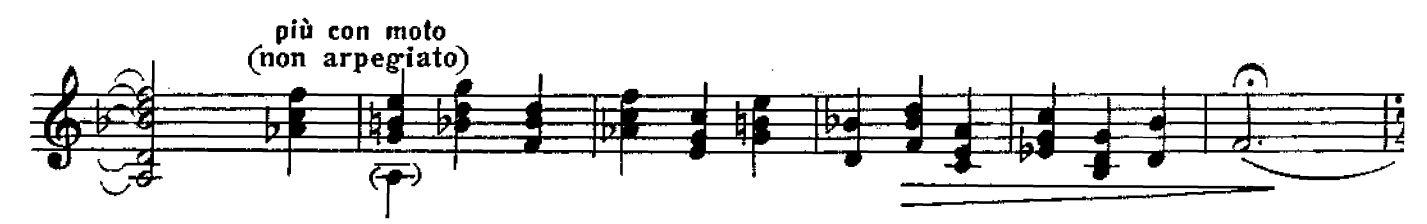

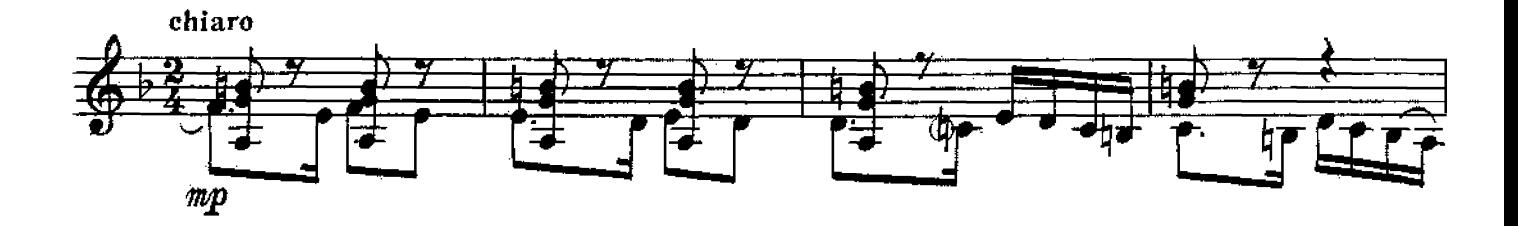

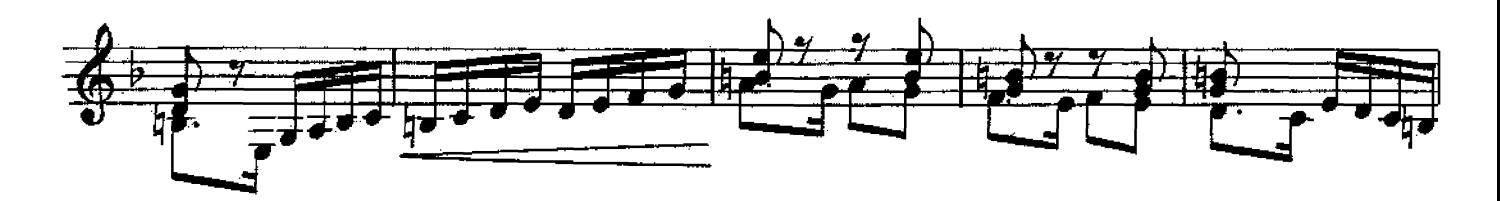

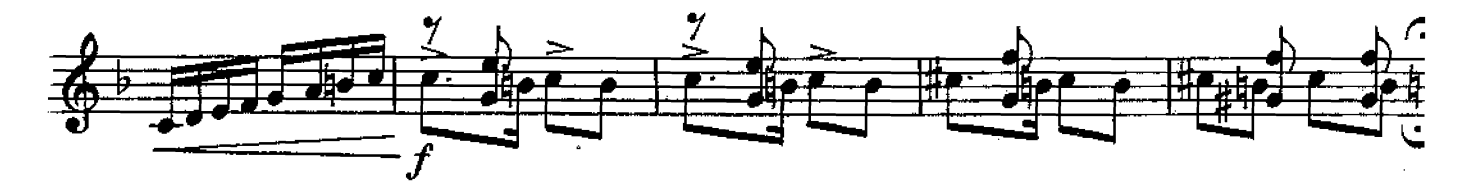

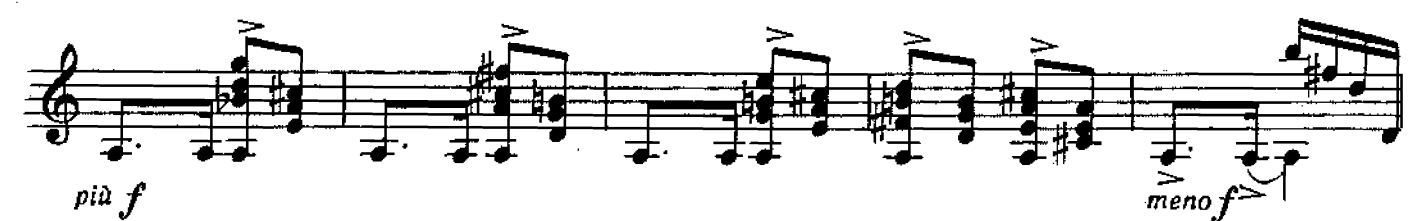

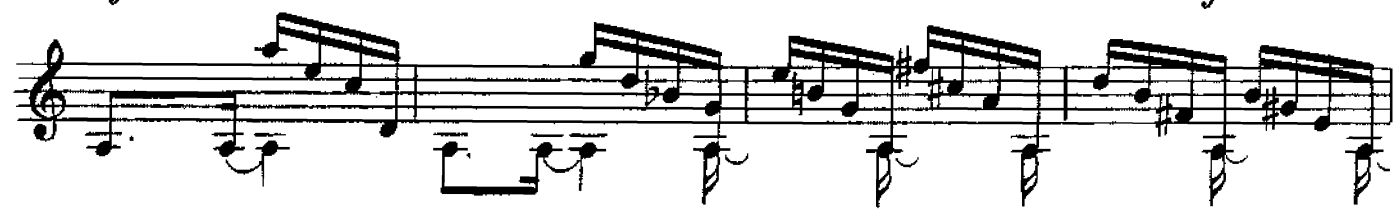

с 4547 к

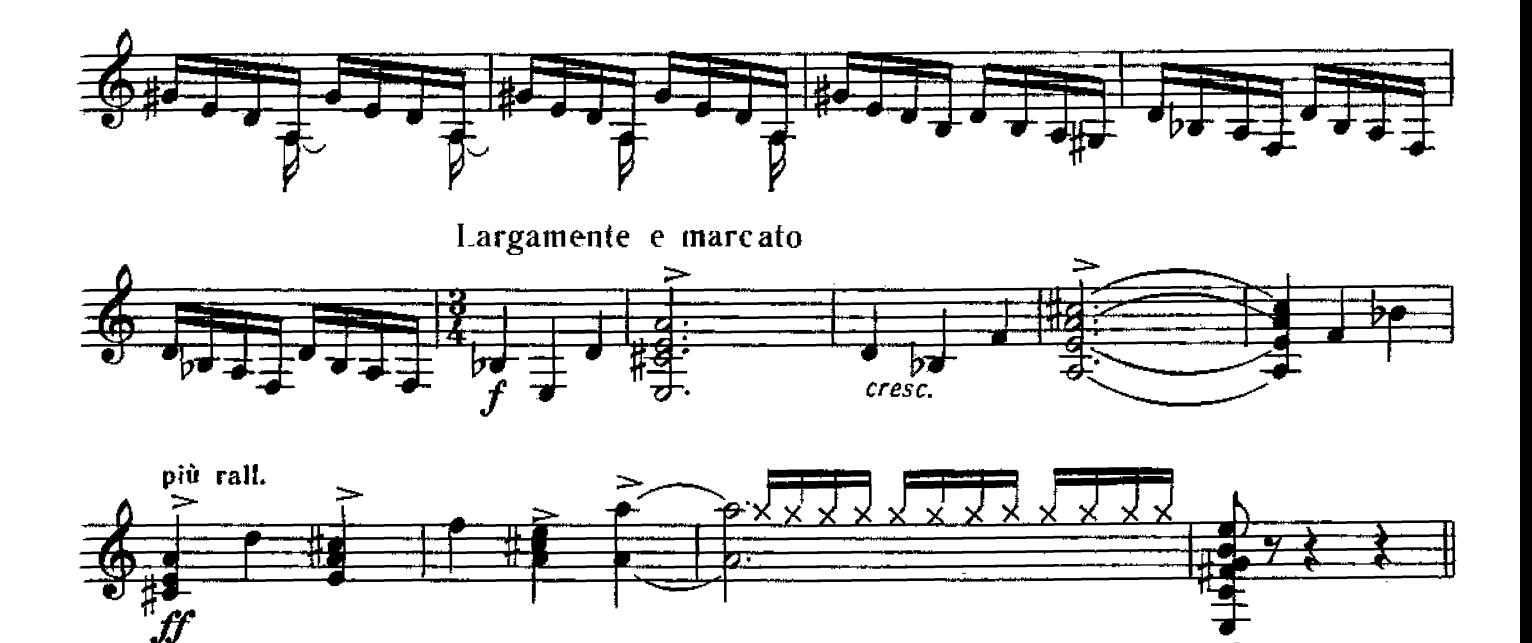

дюймовочка

с. слонимский

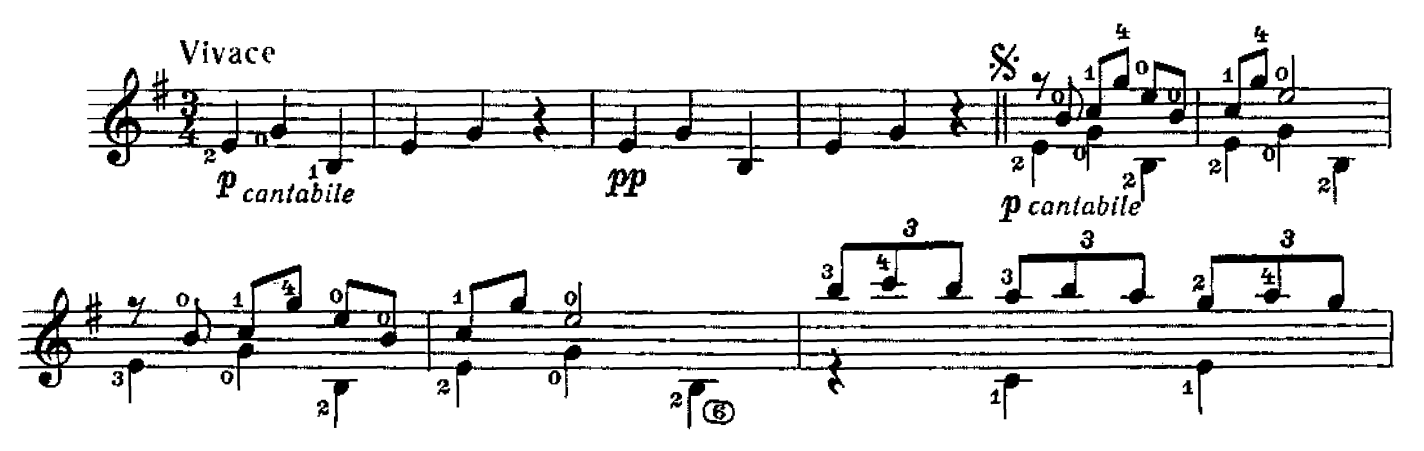

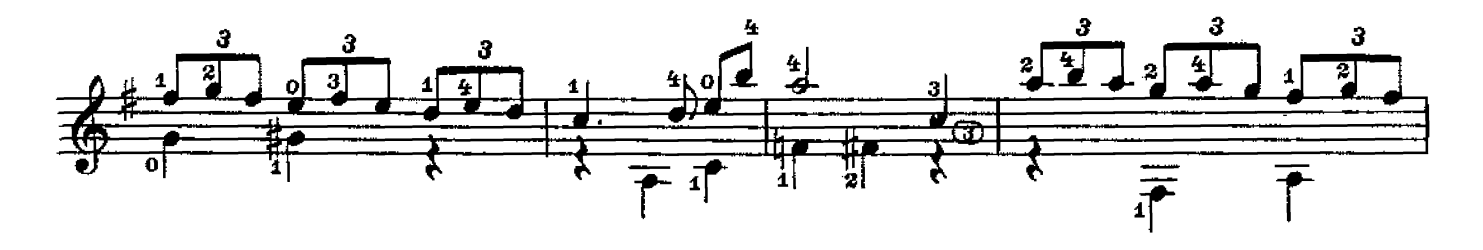

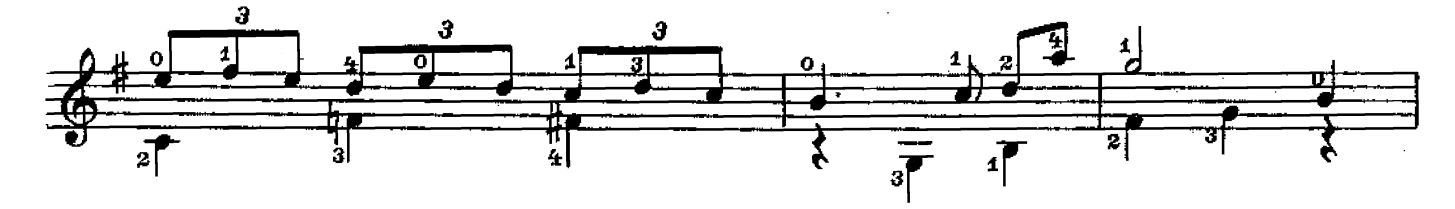

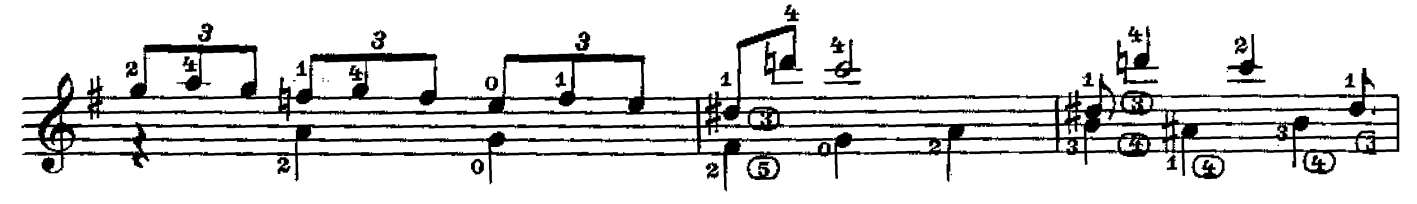

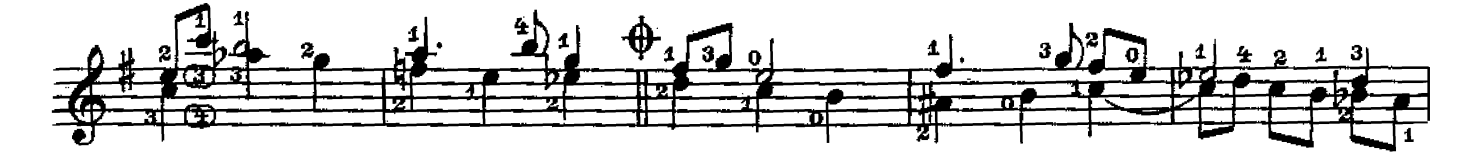

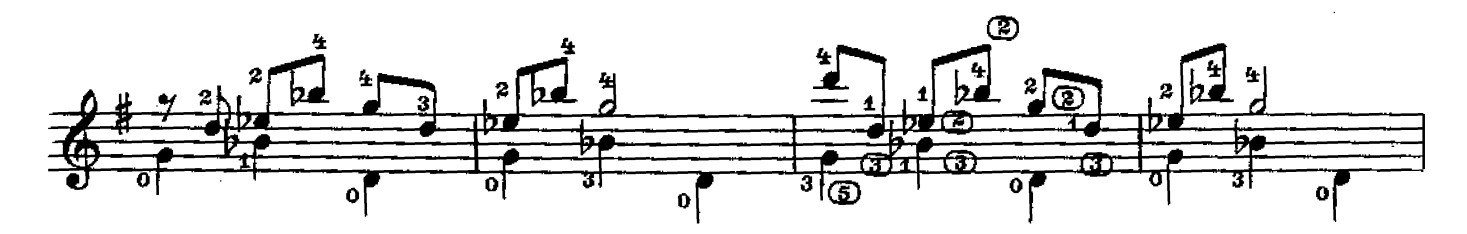

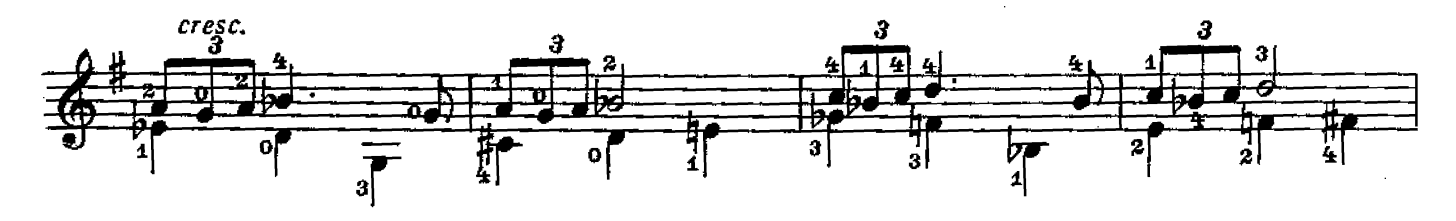

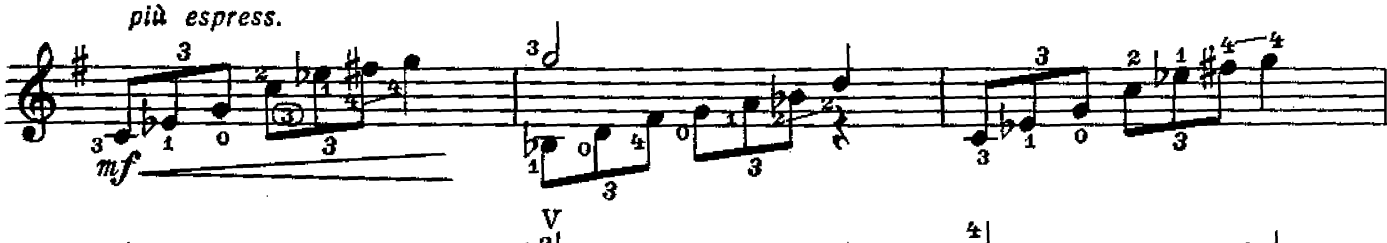

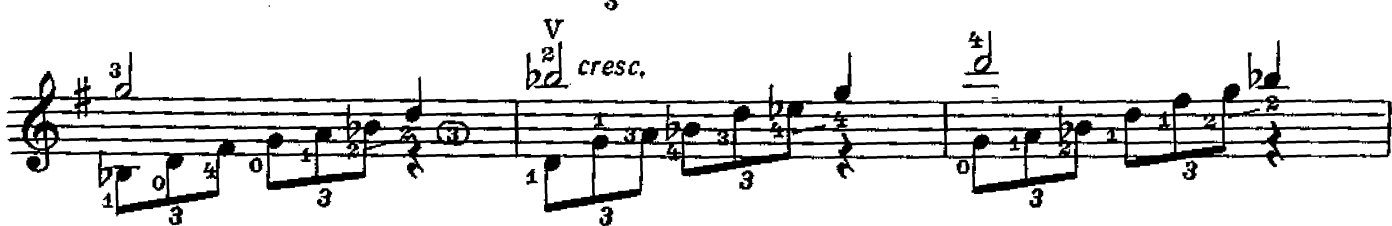

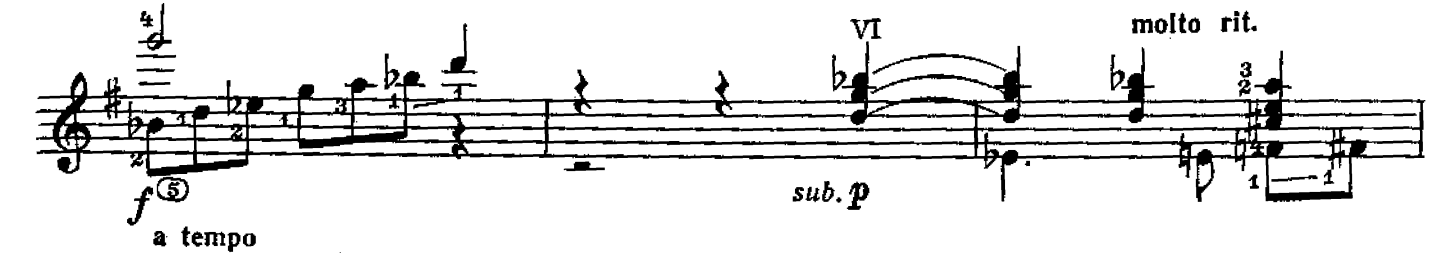

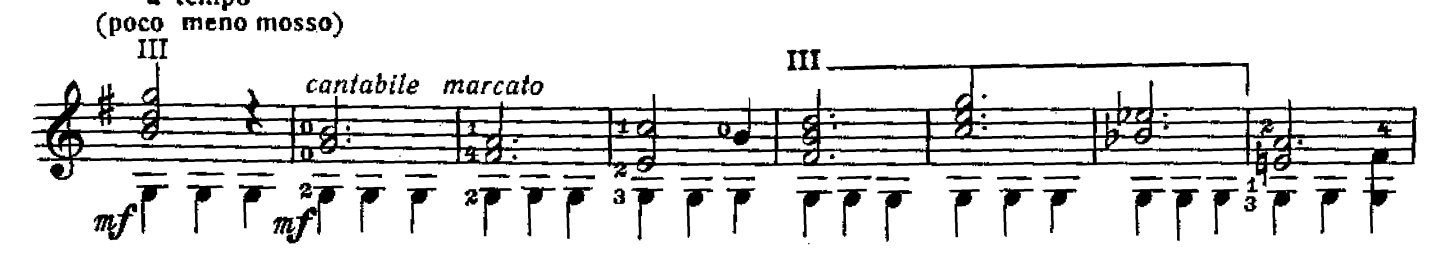

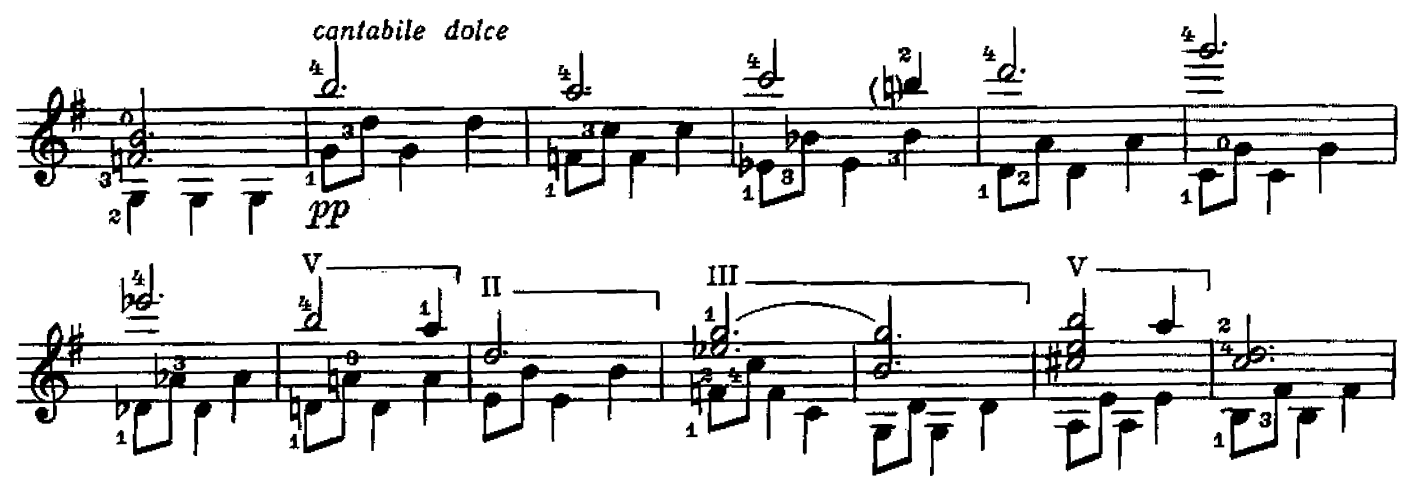

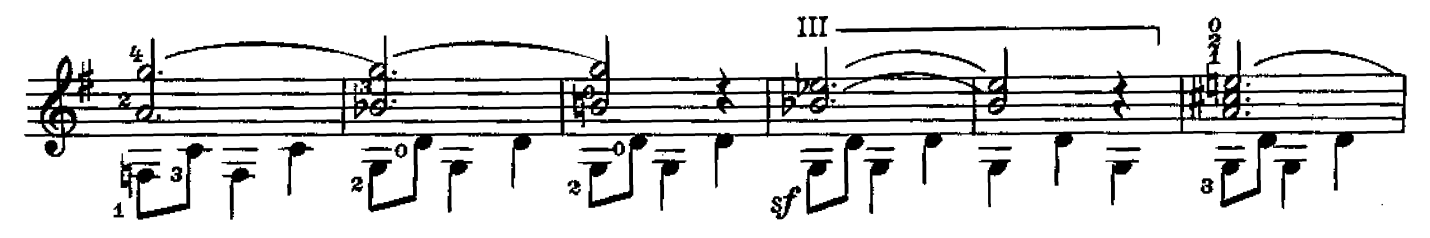

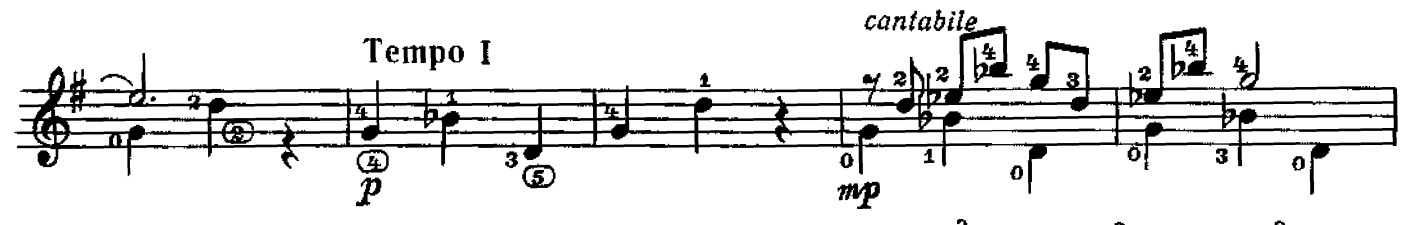

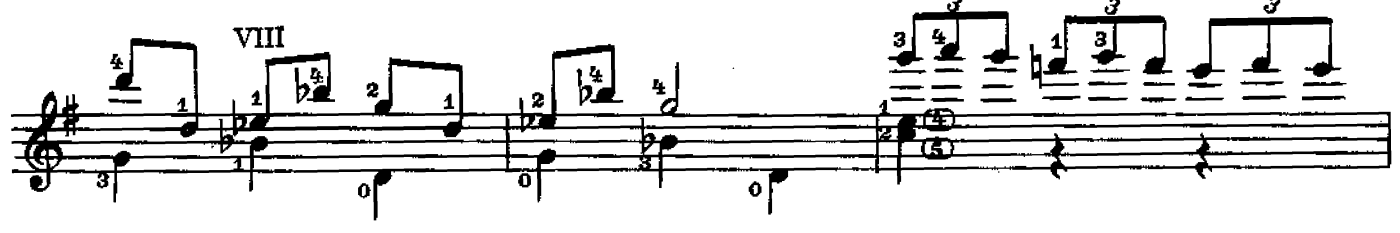

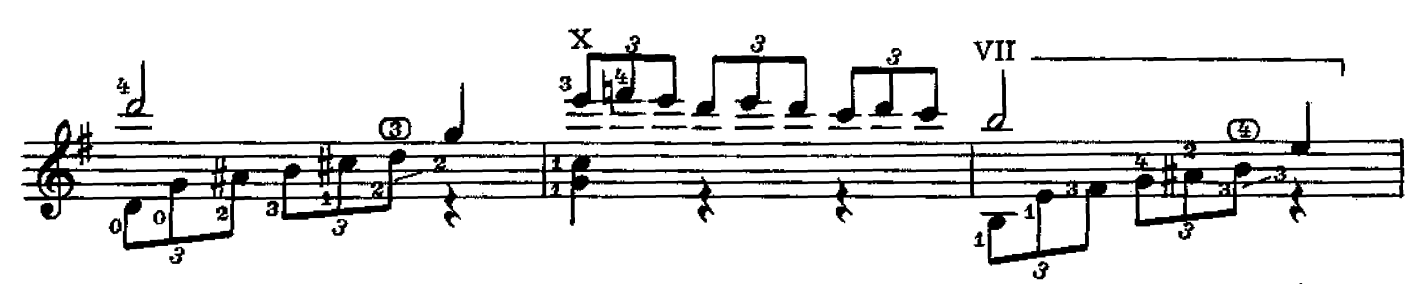

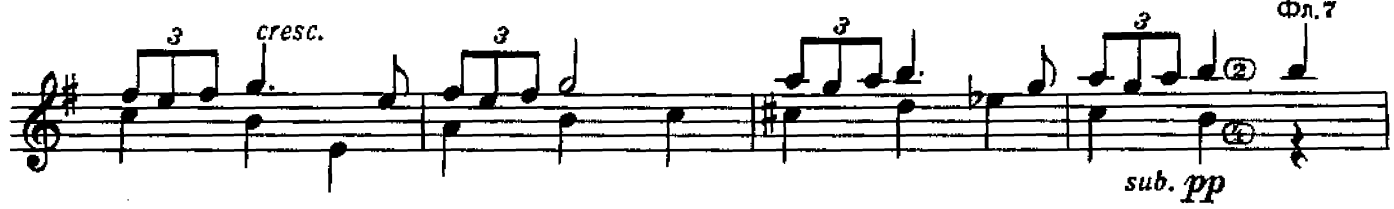

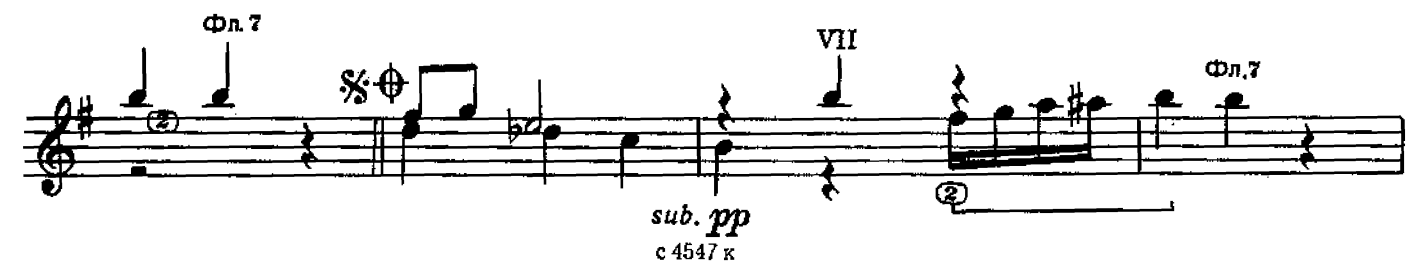

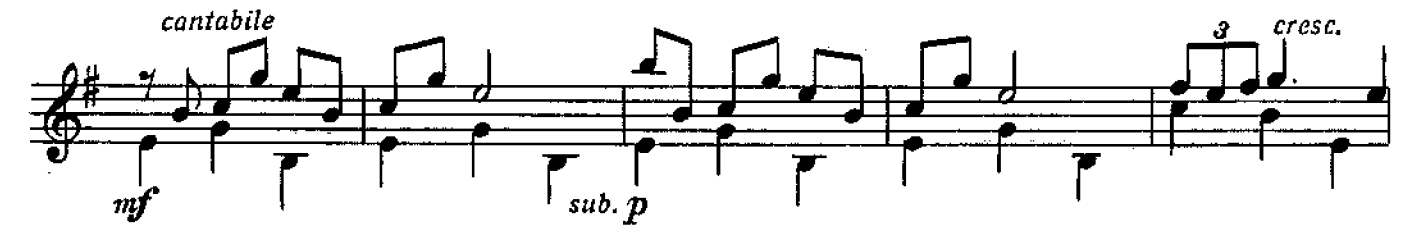

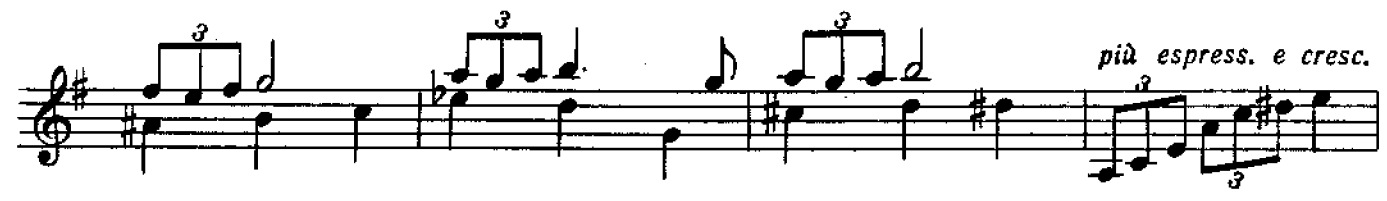

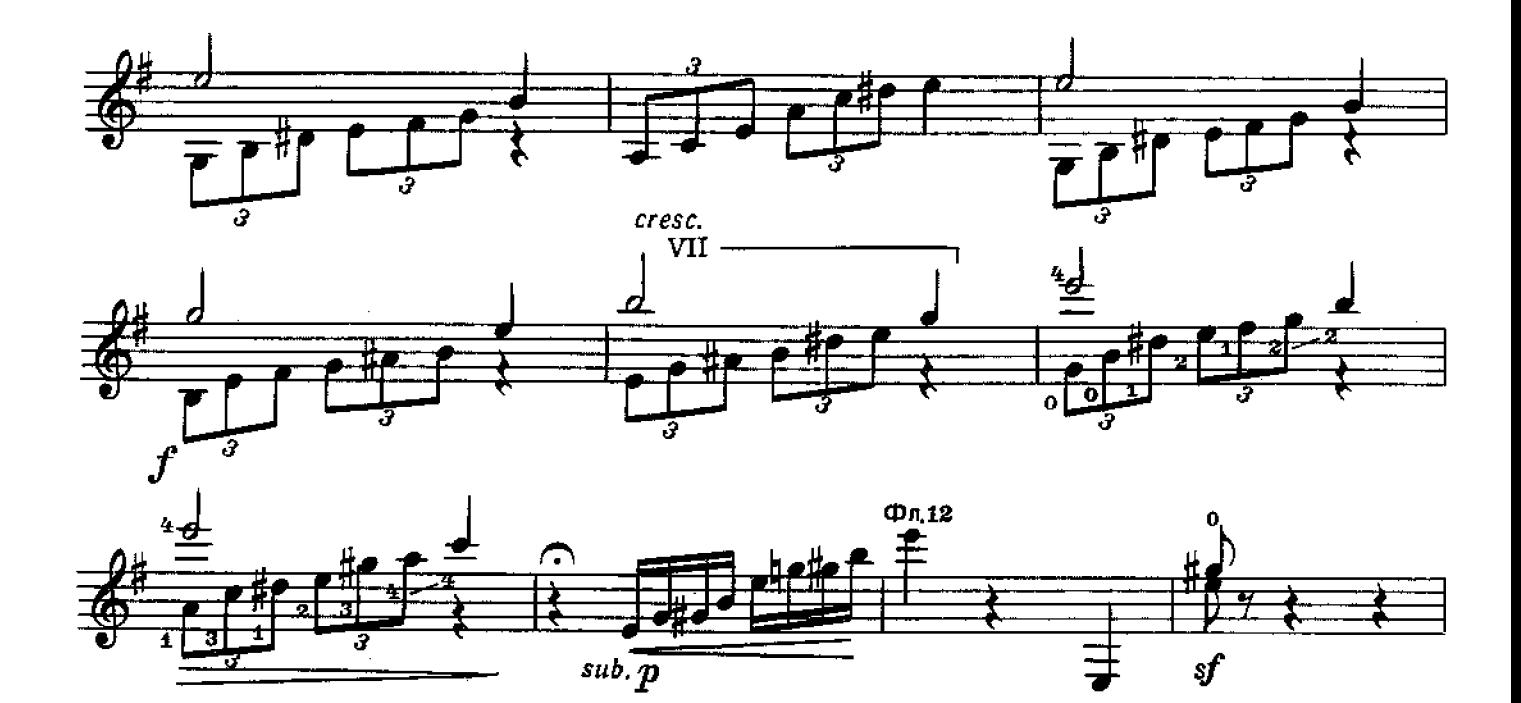

экспромт

И. КОСМАЧЕ Редакция В. Максименк

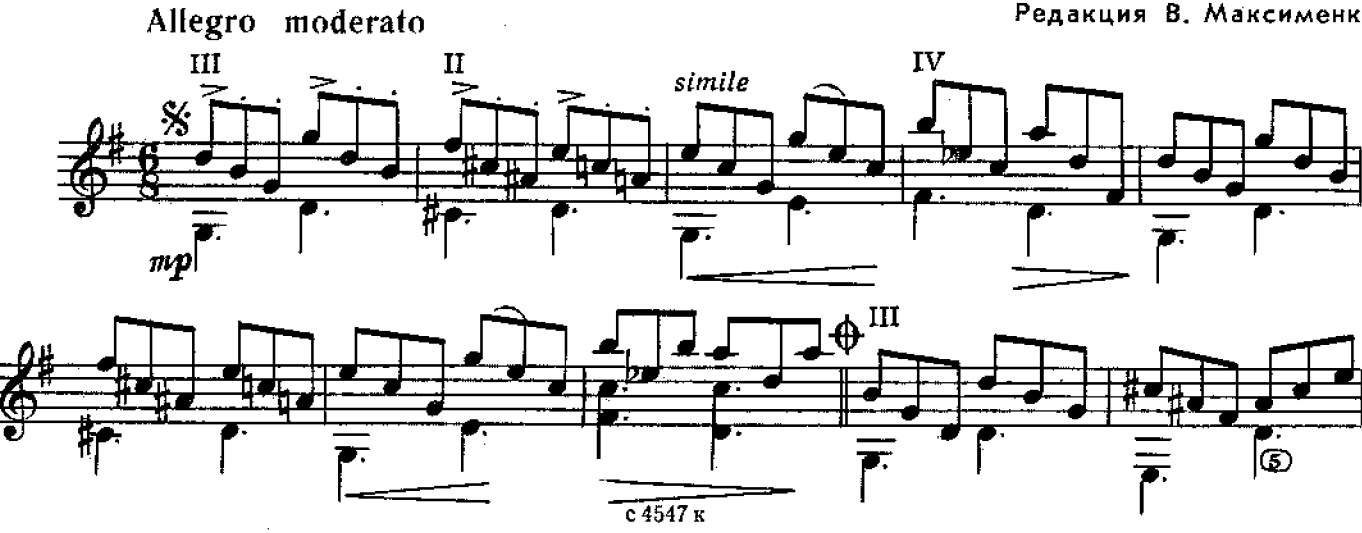

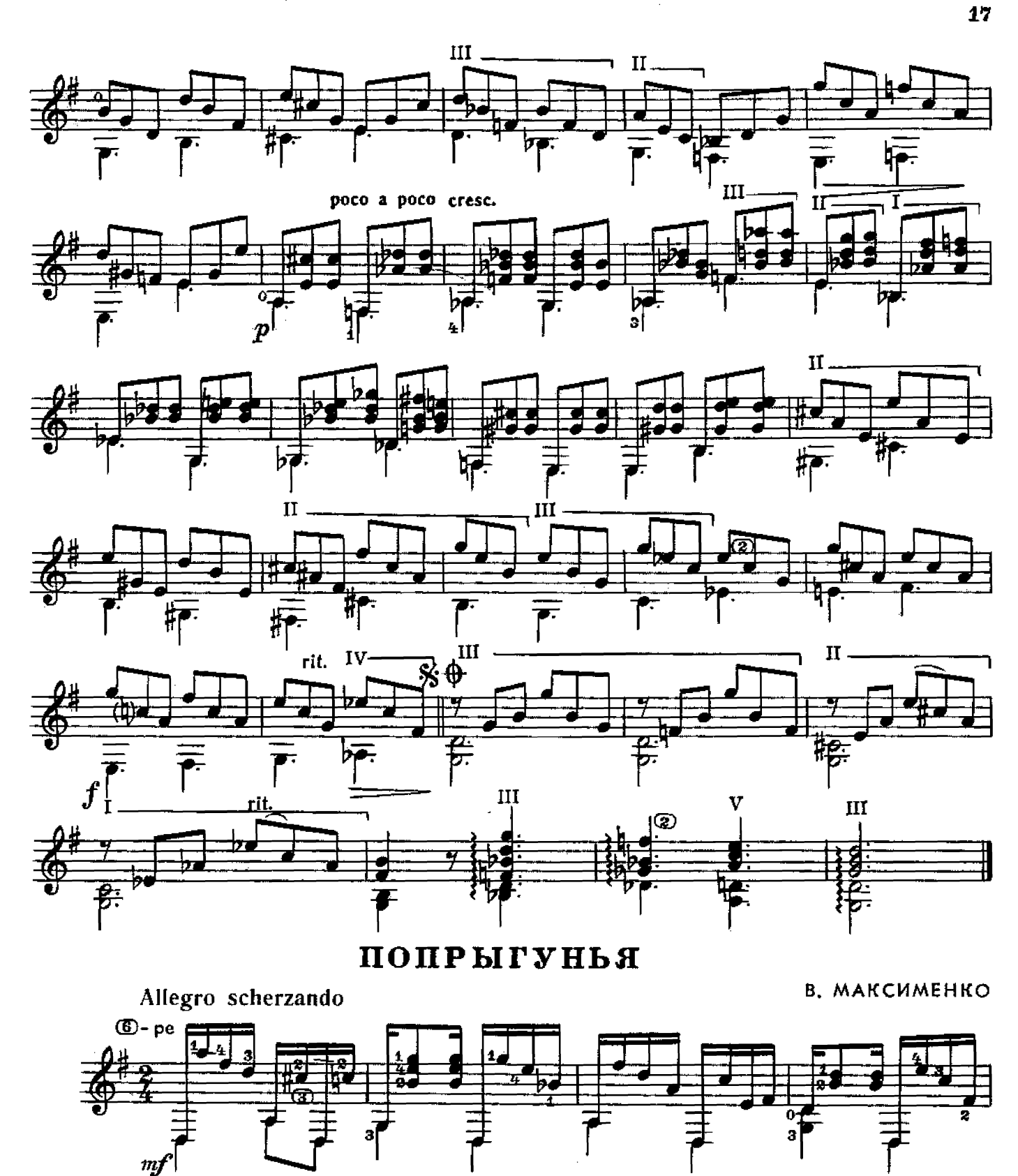

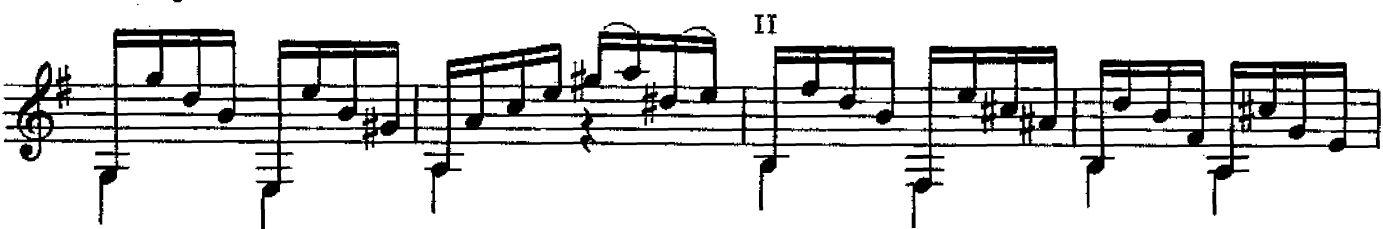

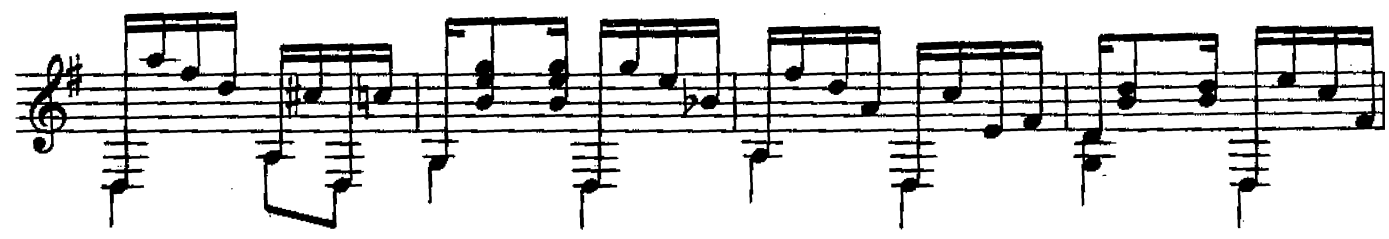

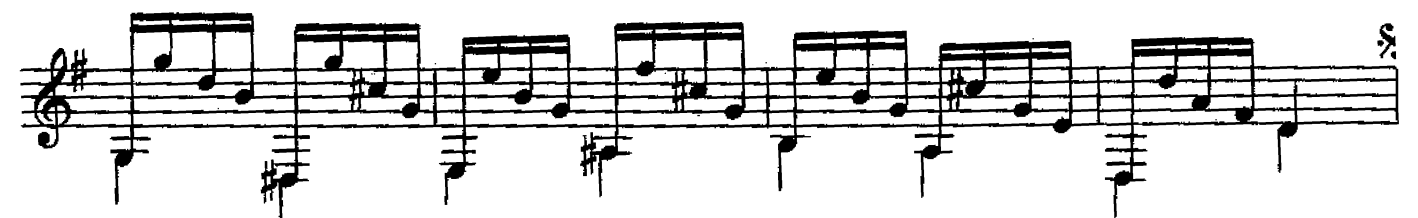

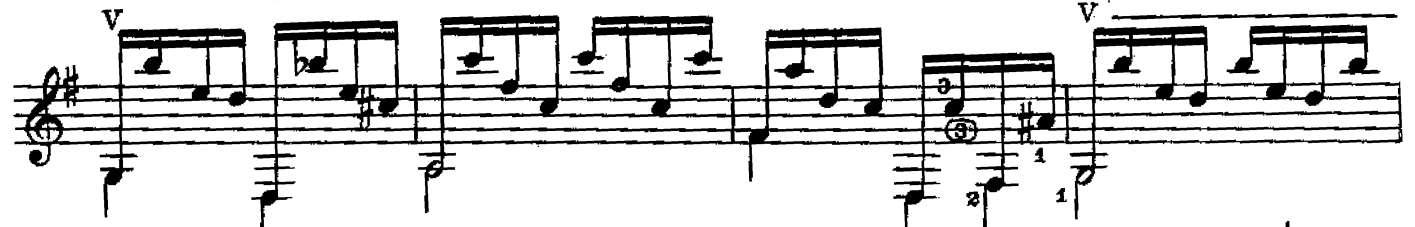

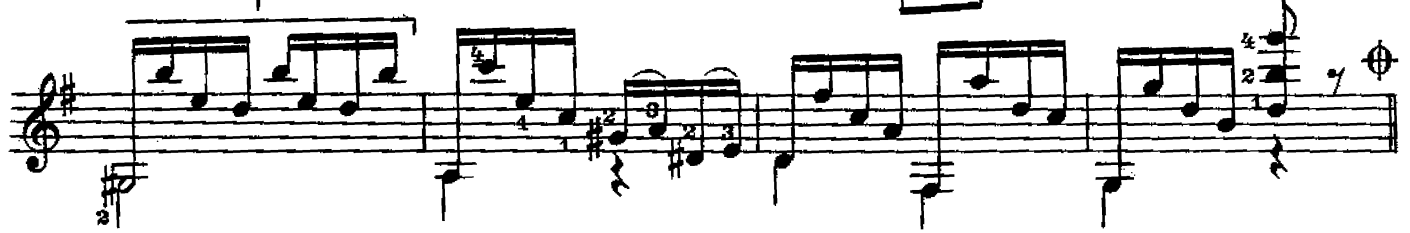

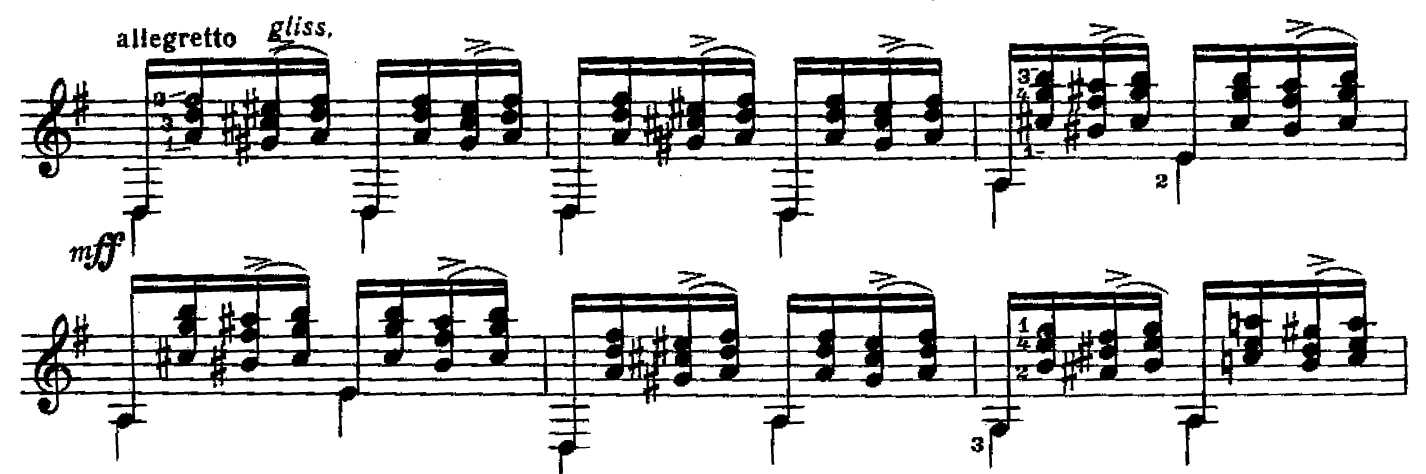

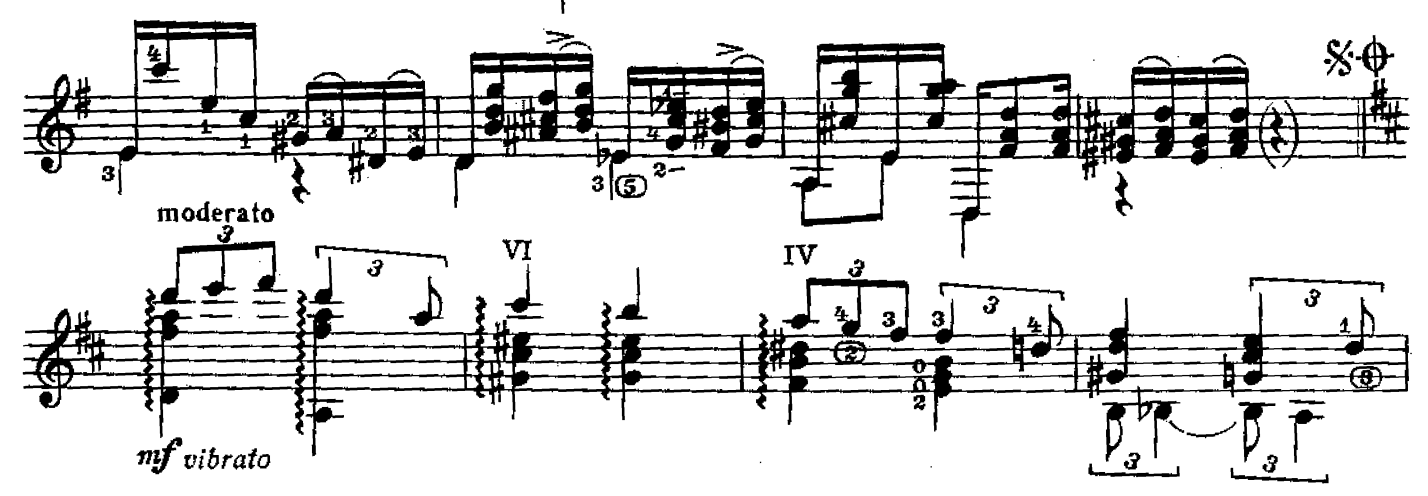

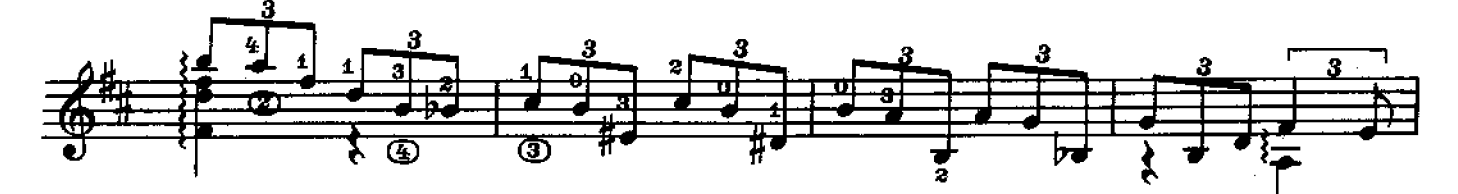

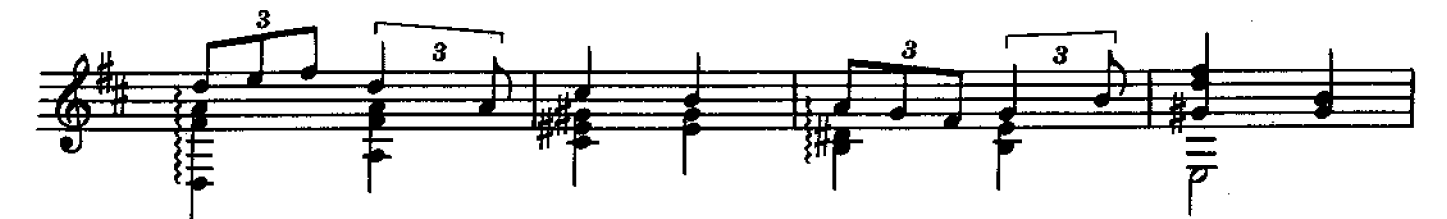

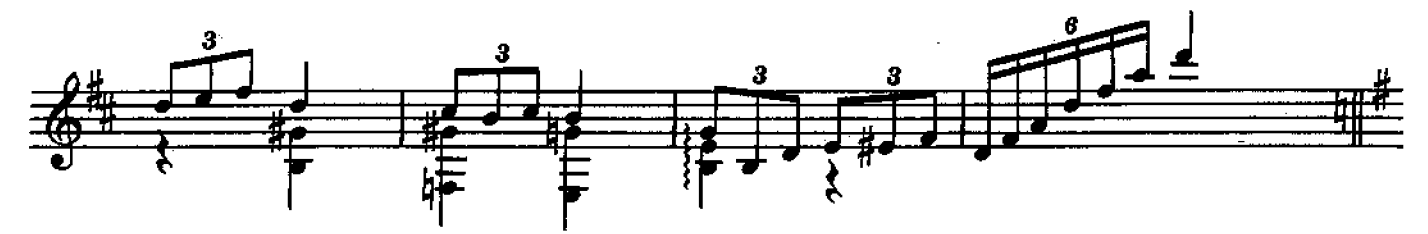

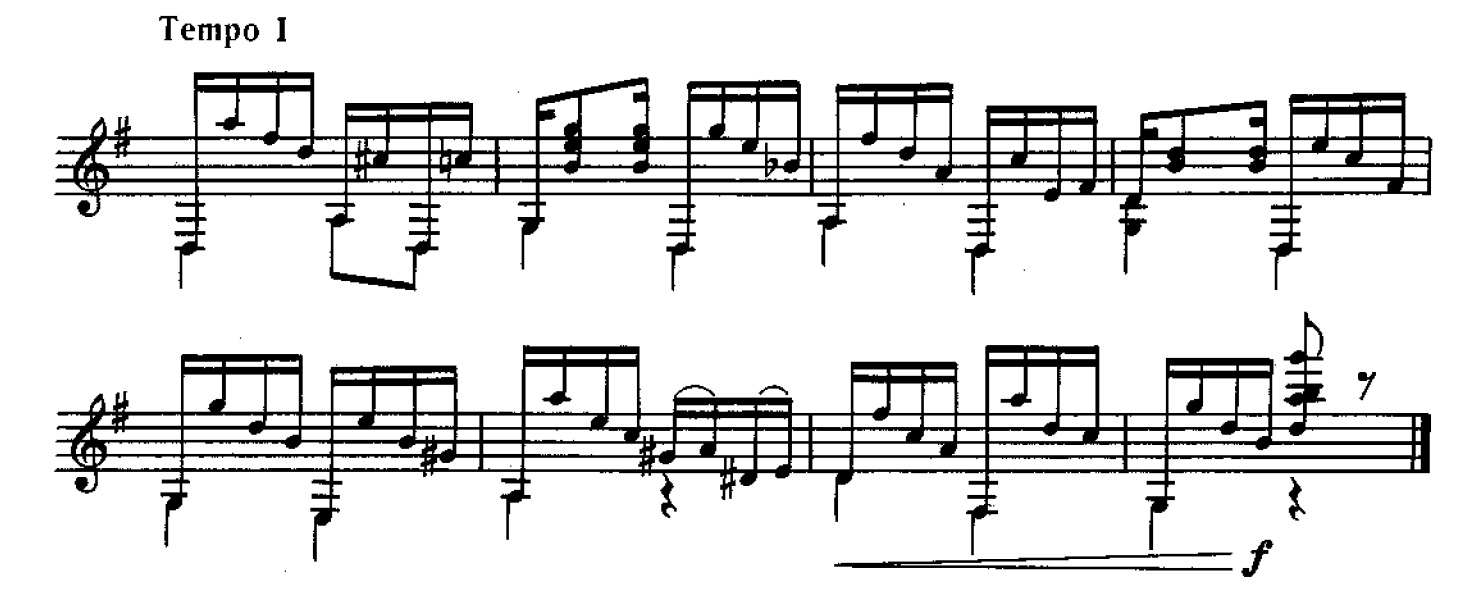

**РАКИТА** 

В. МАКСИМЕНКО

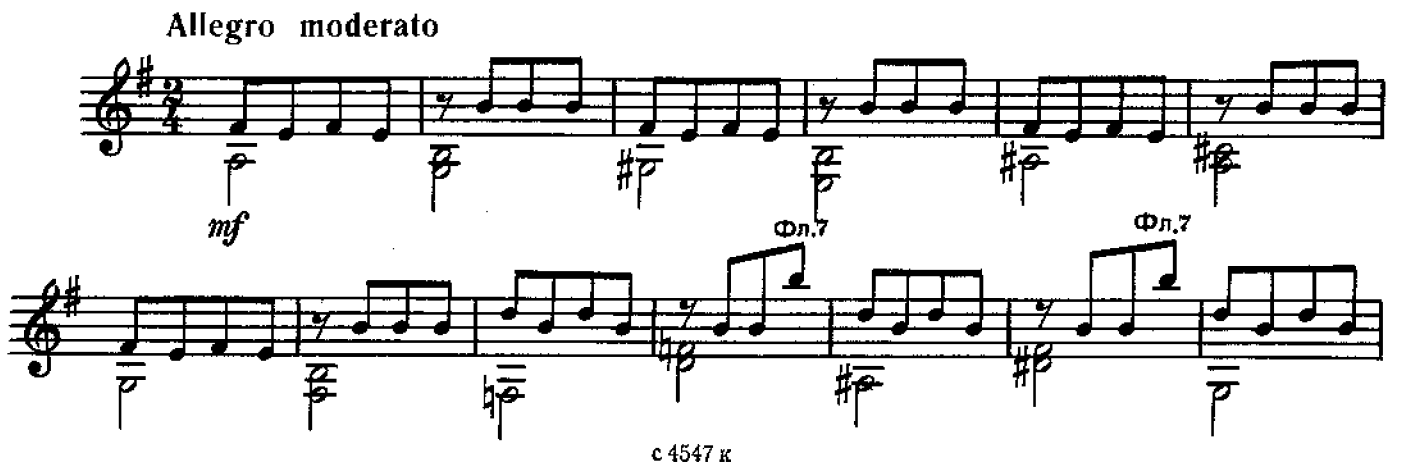

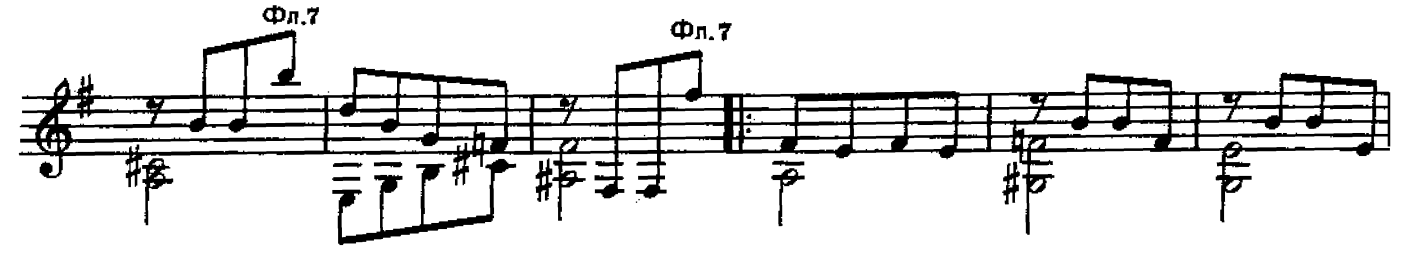

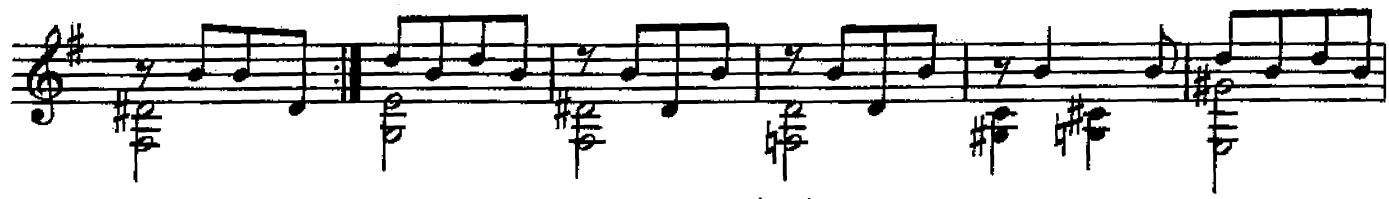

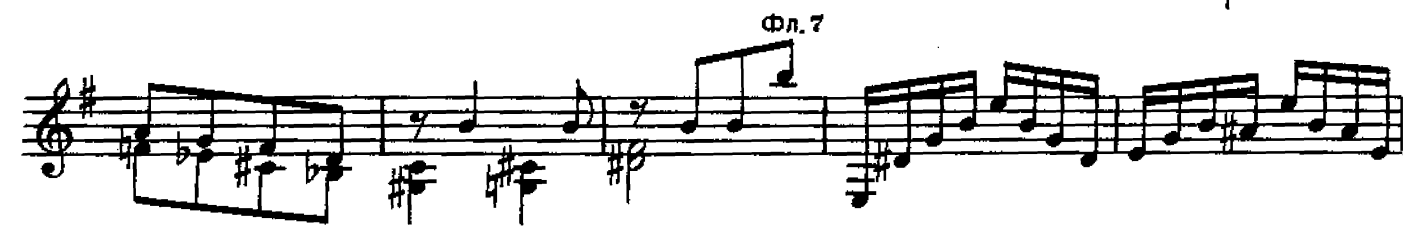

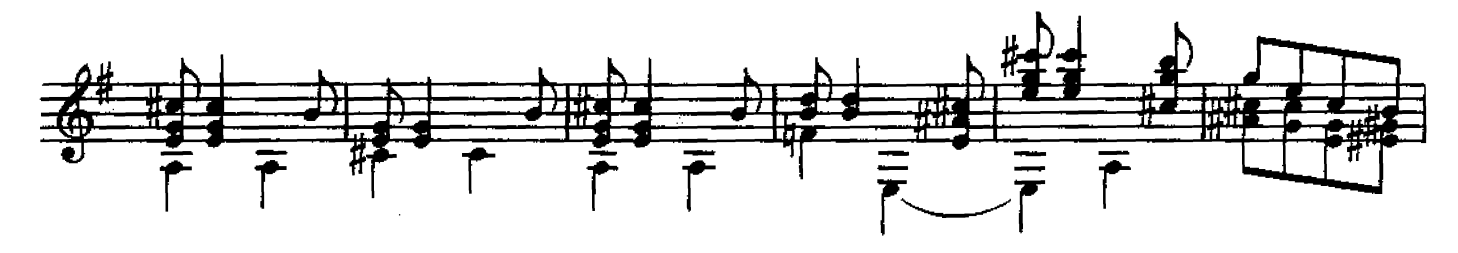

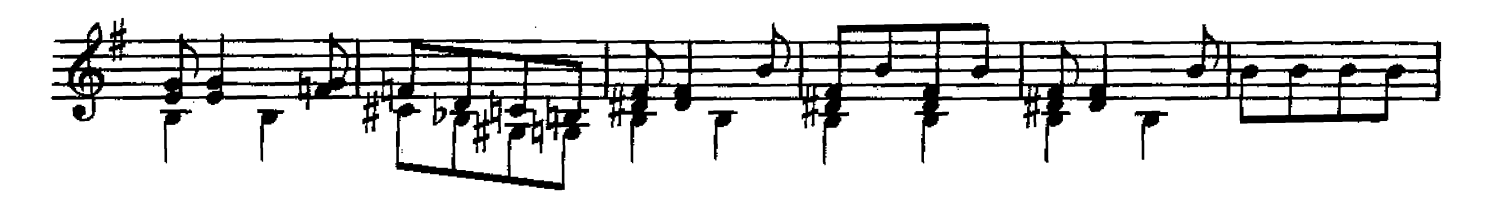

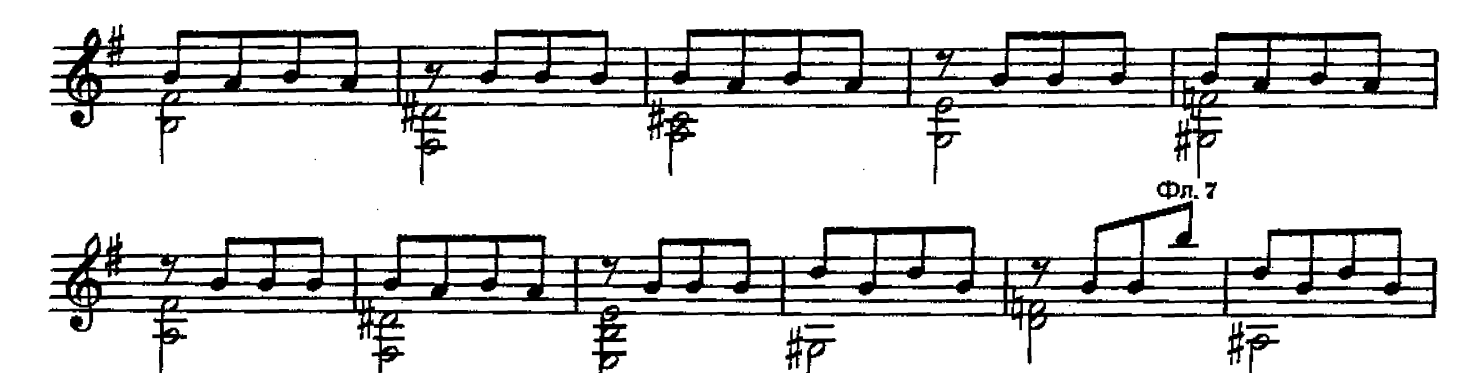

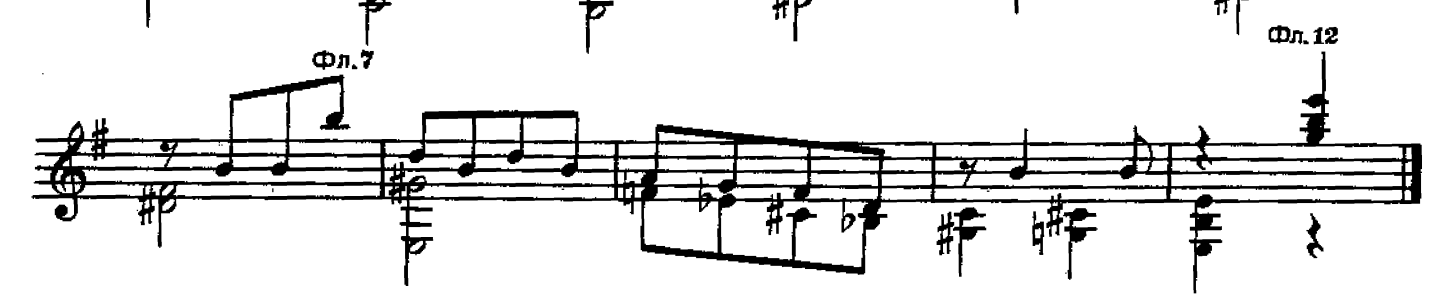

### MEX RPYTHX BEPERROB

Русская народная песня

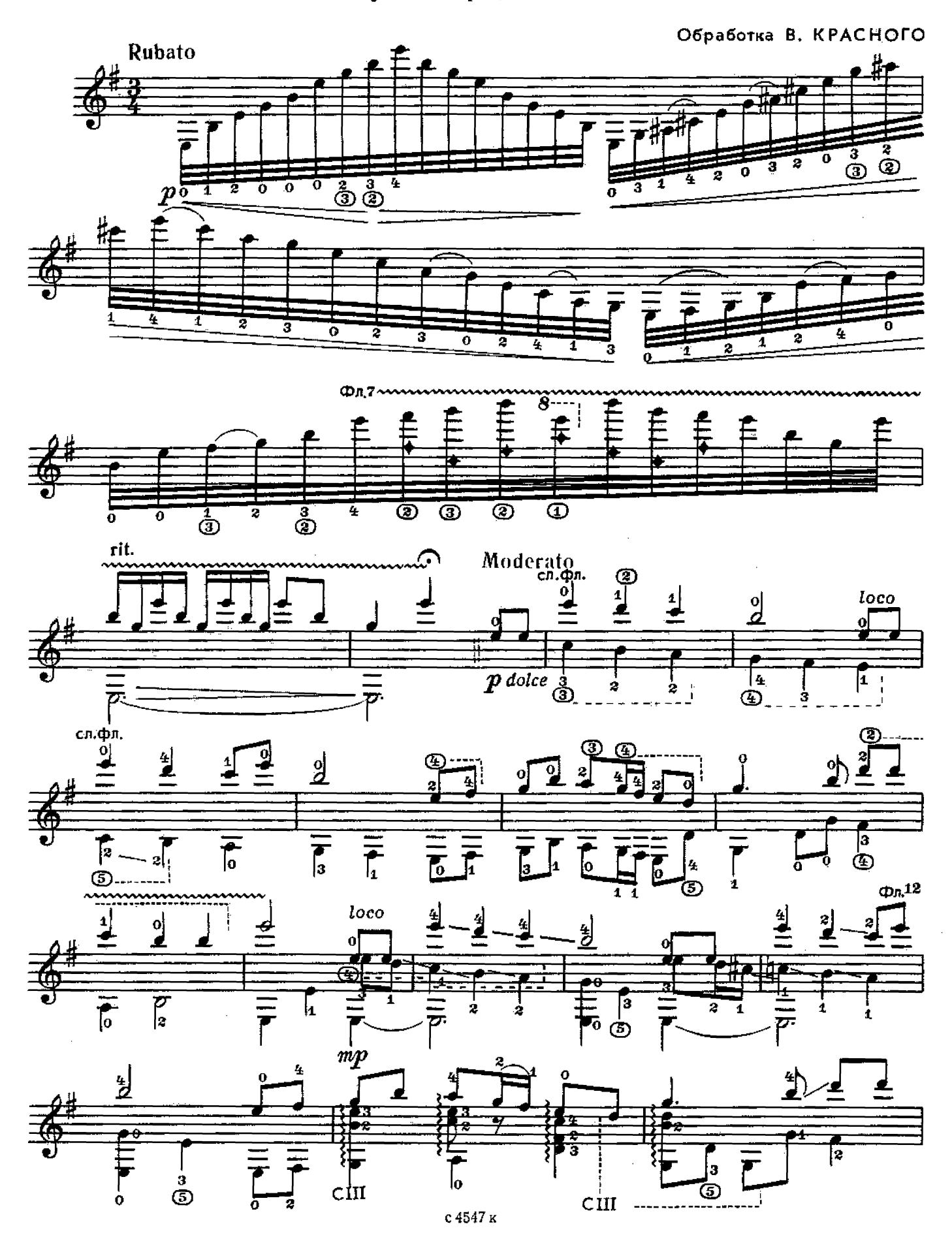

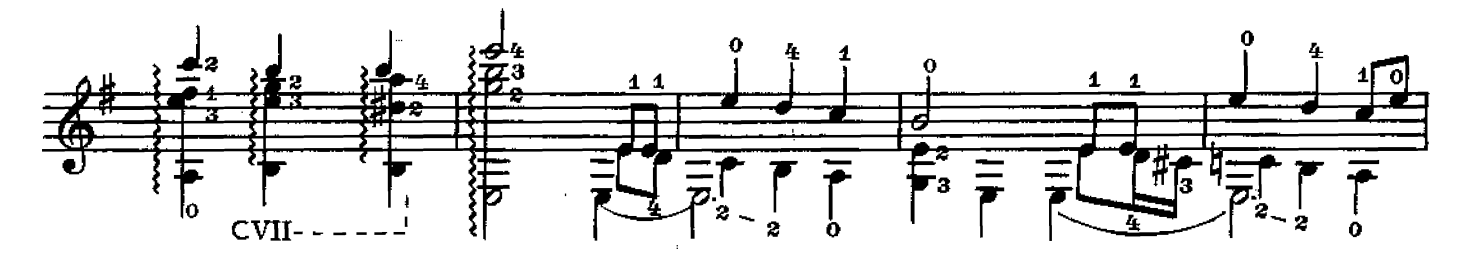

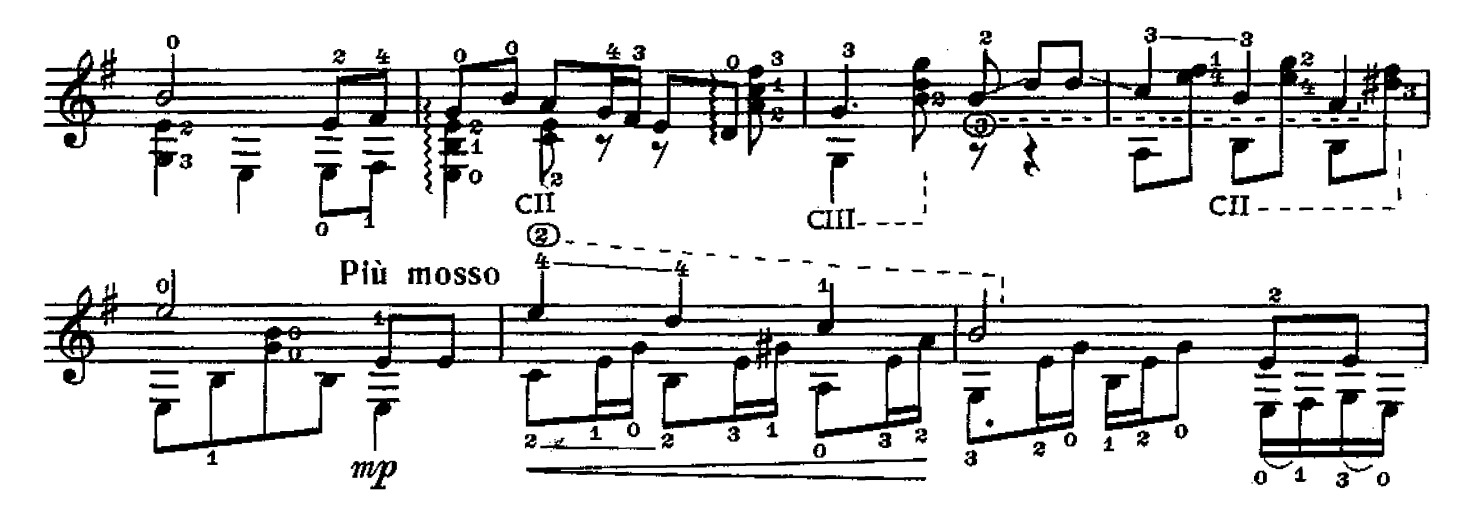

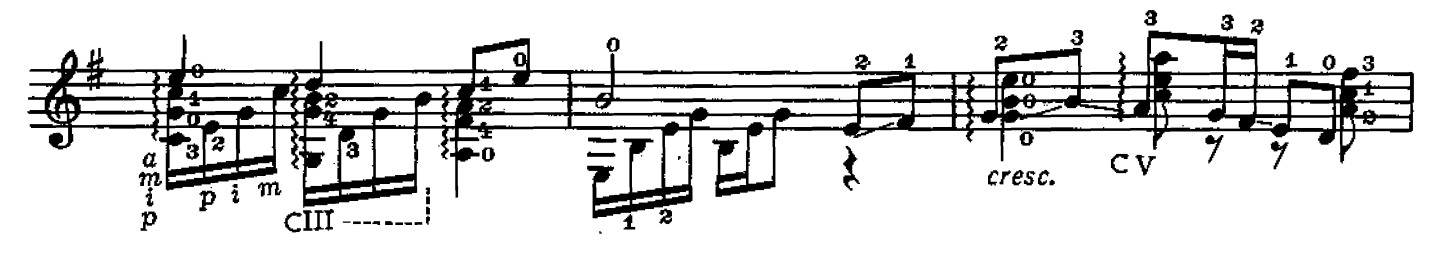

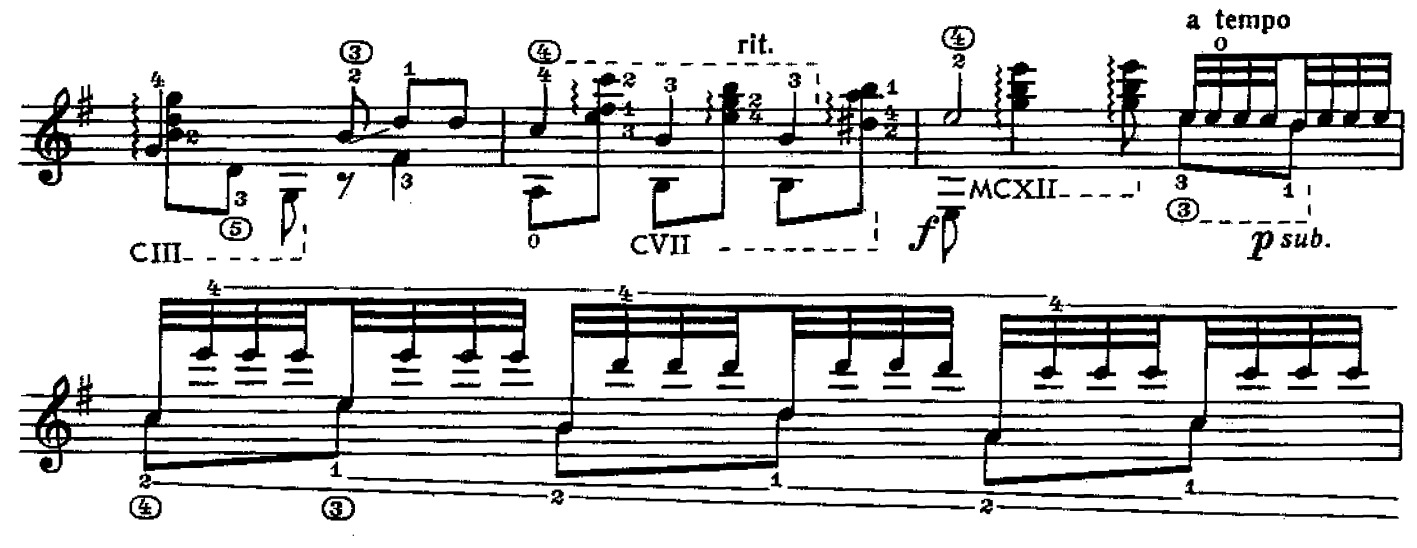

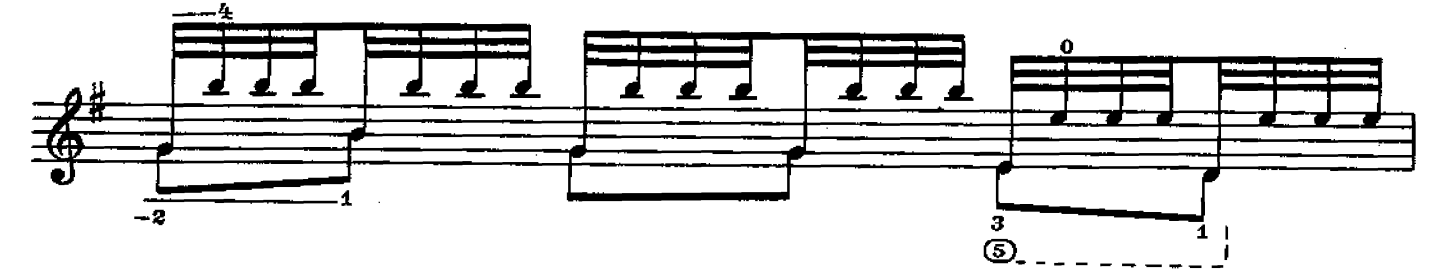

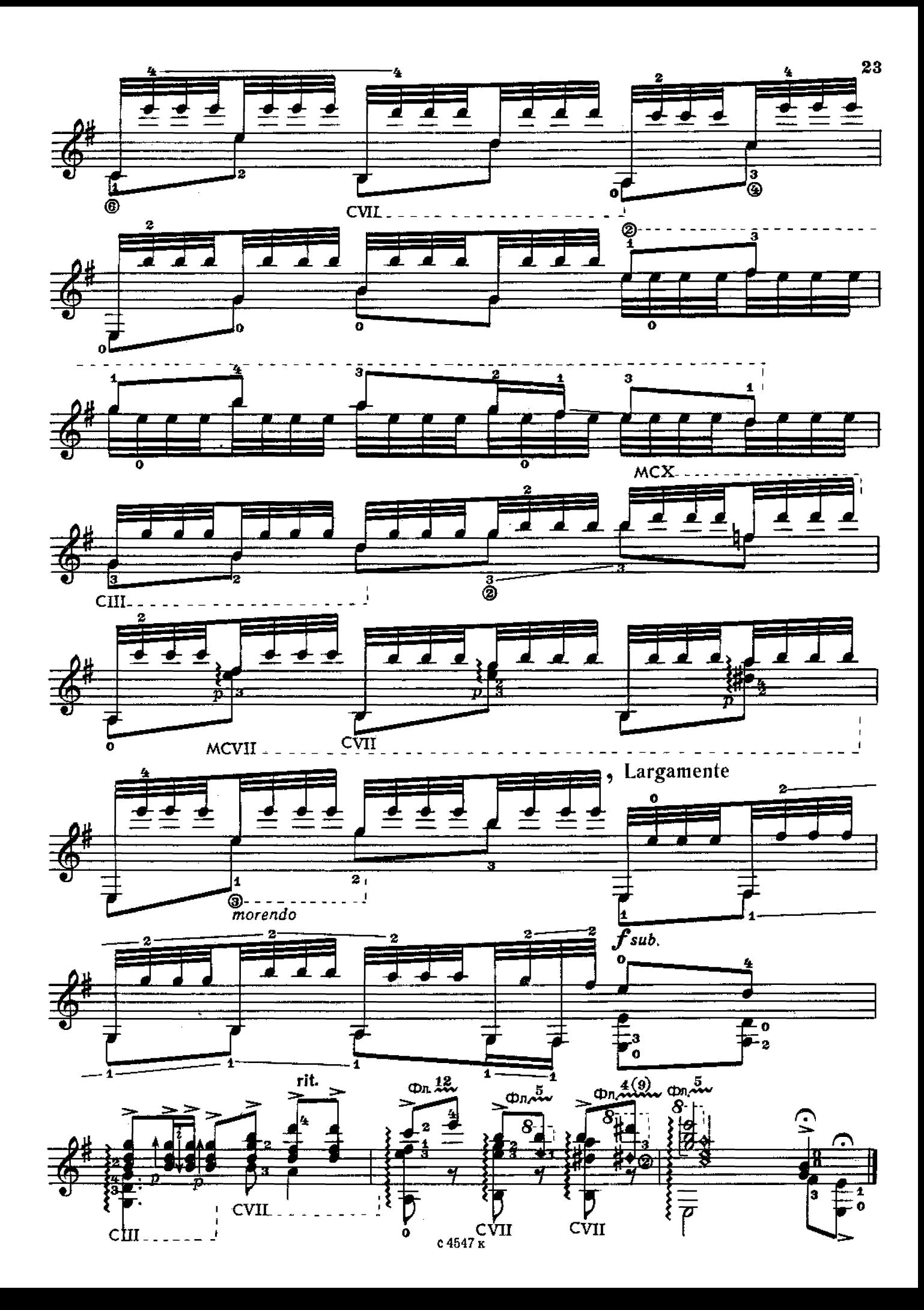

РОНДО

**6. BAPTOK** 

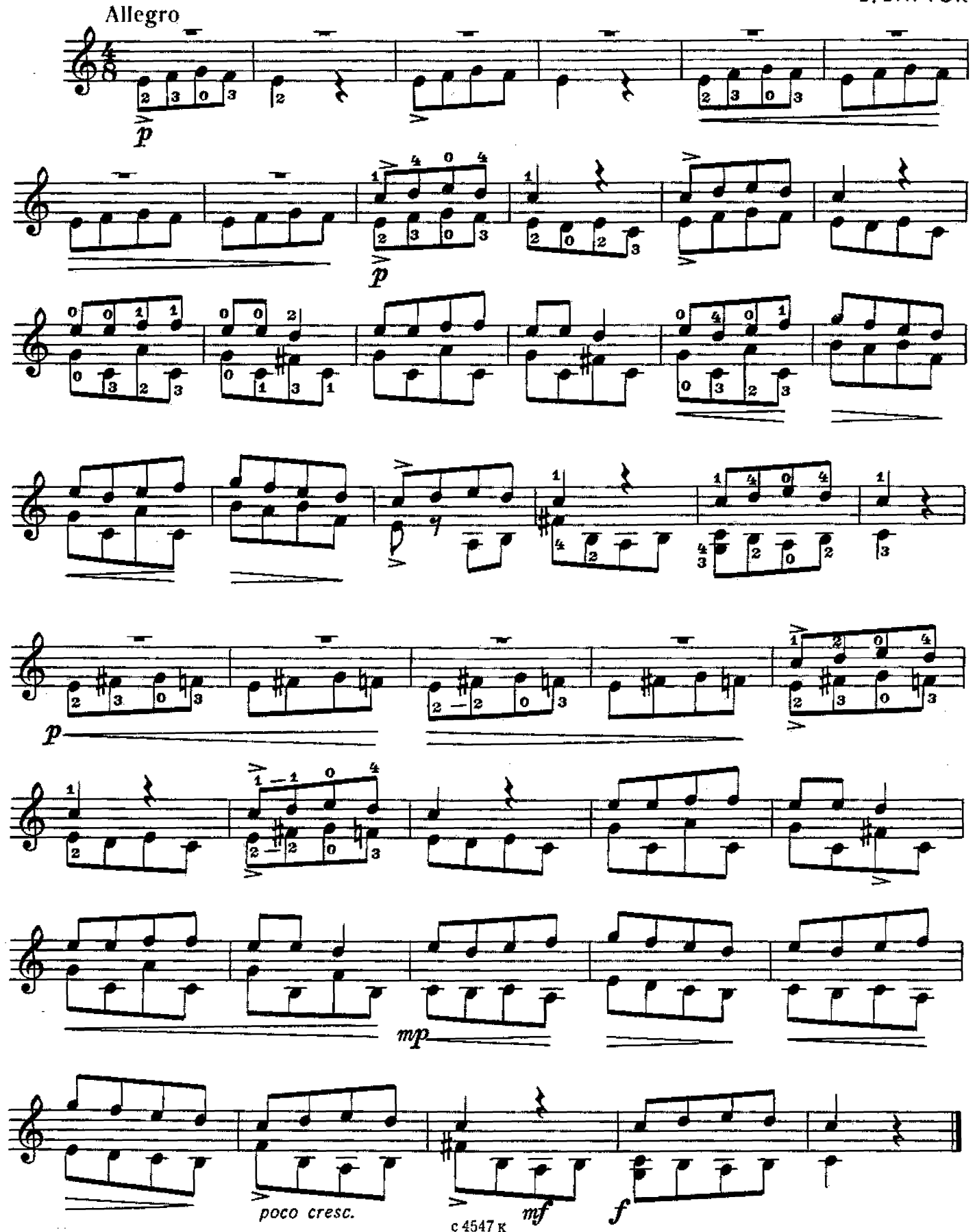

мелодия из кинофильма "Крестный отец"

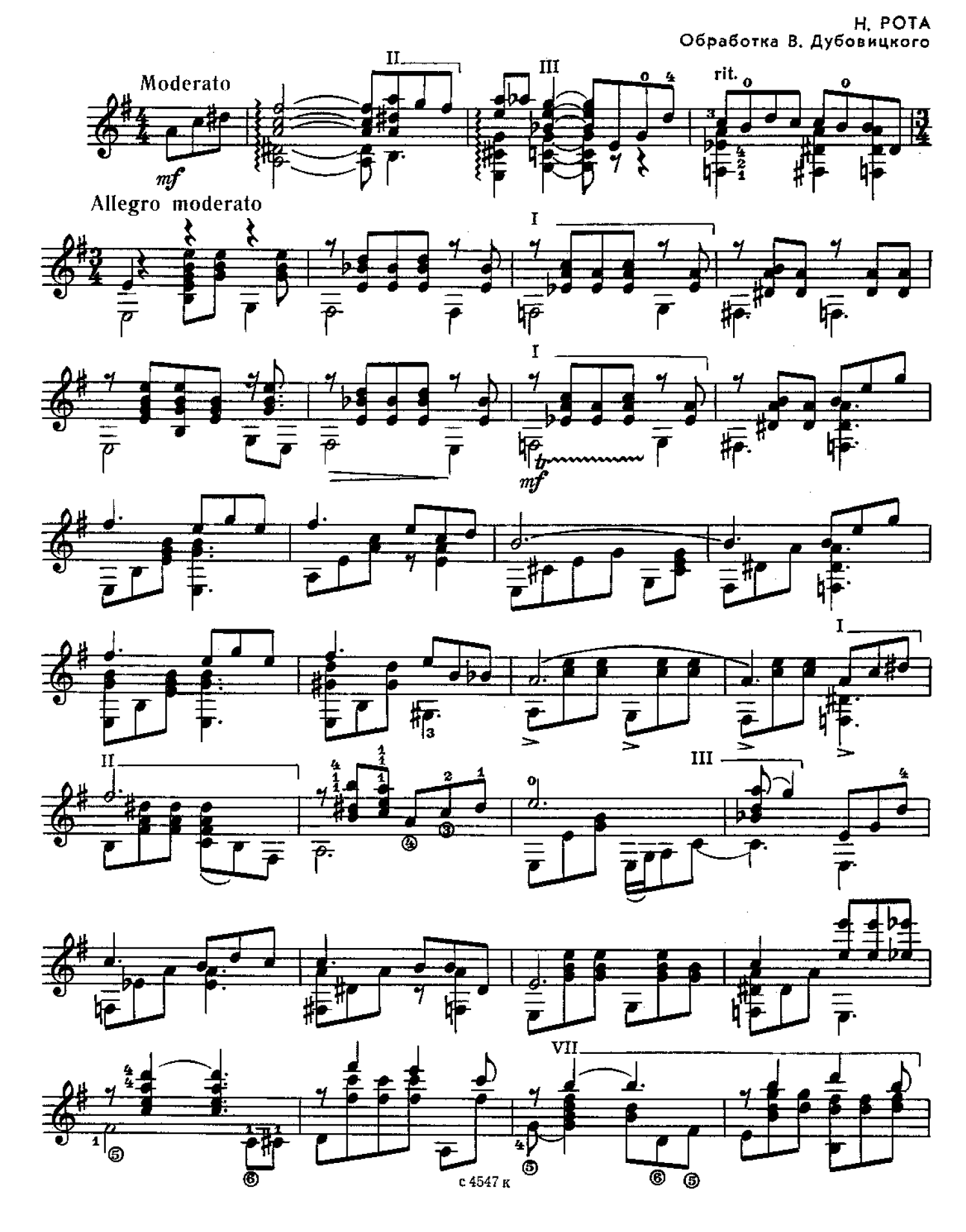

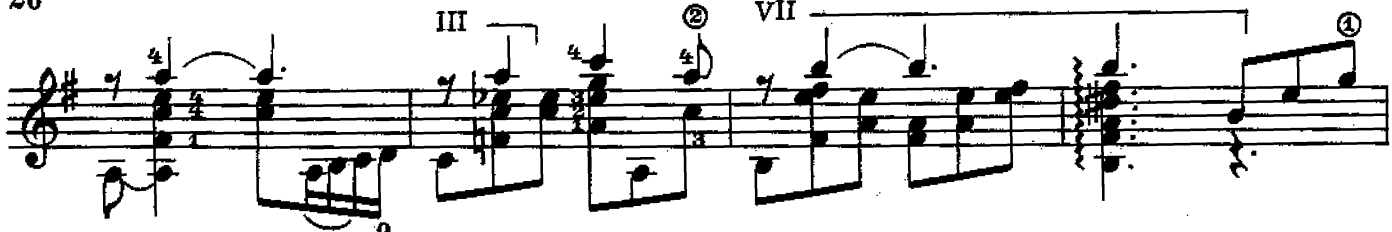

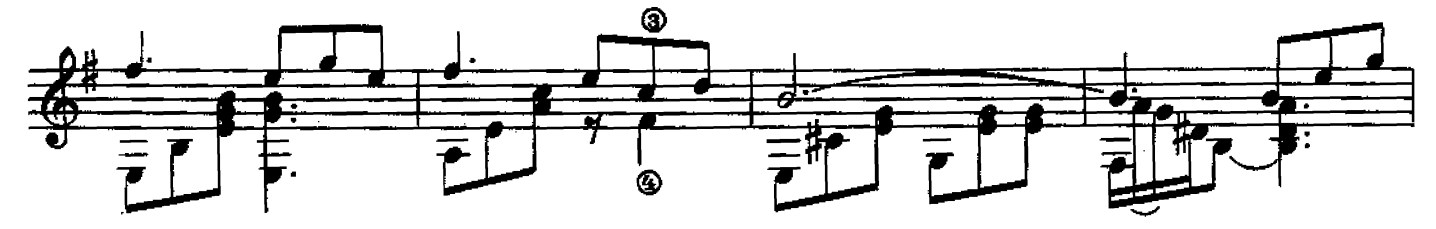

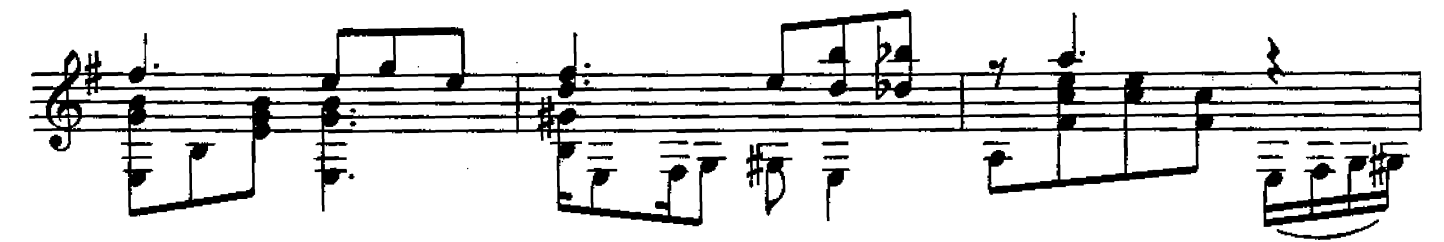

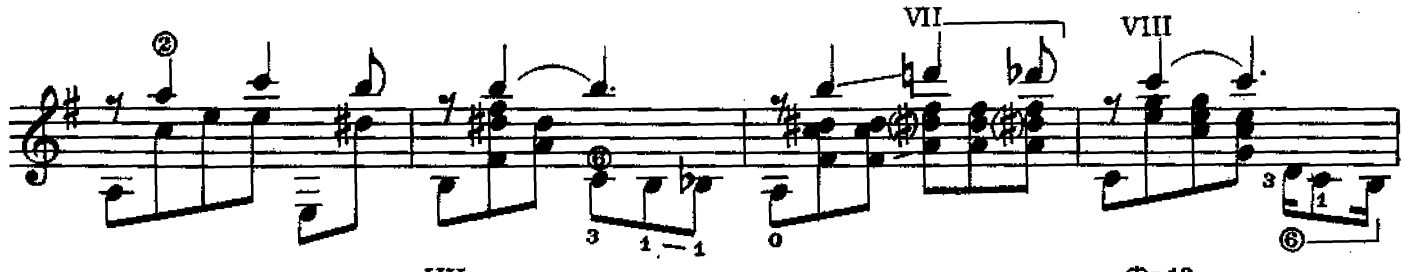

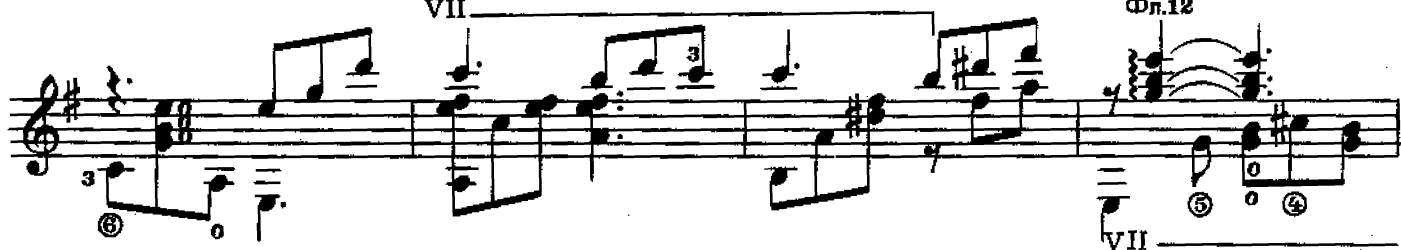

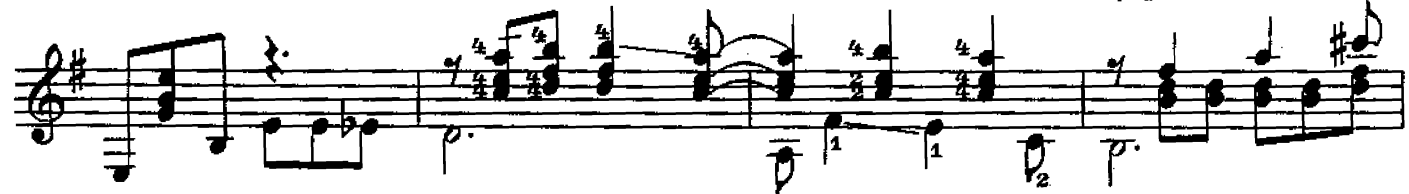

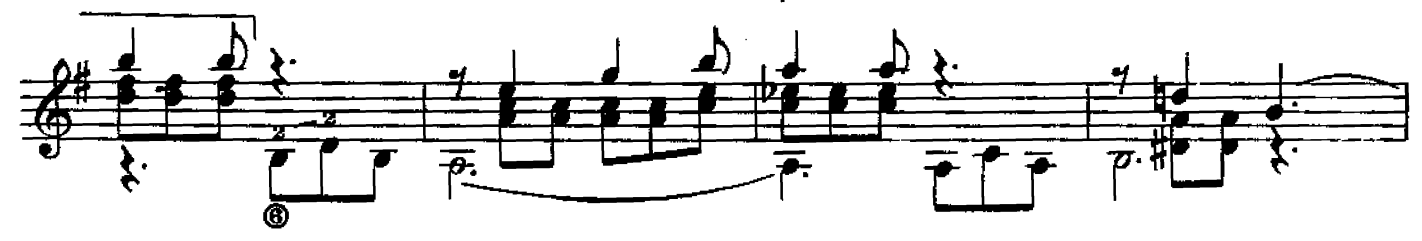

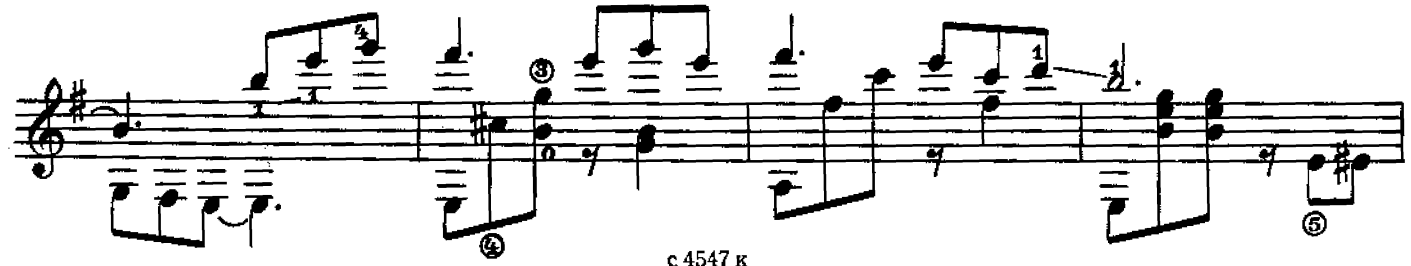

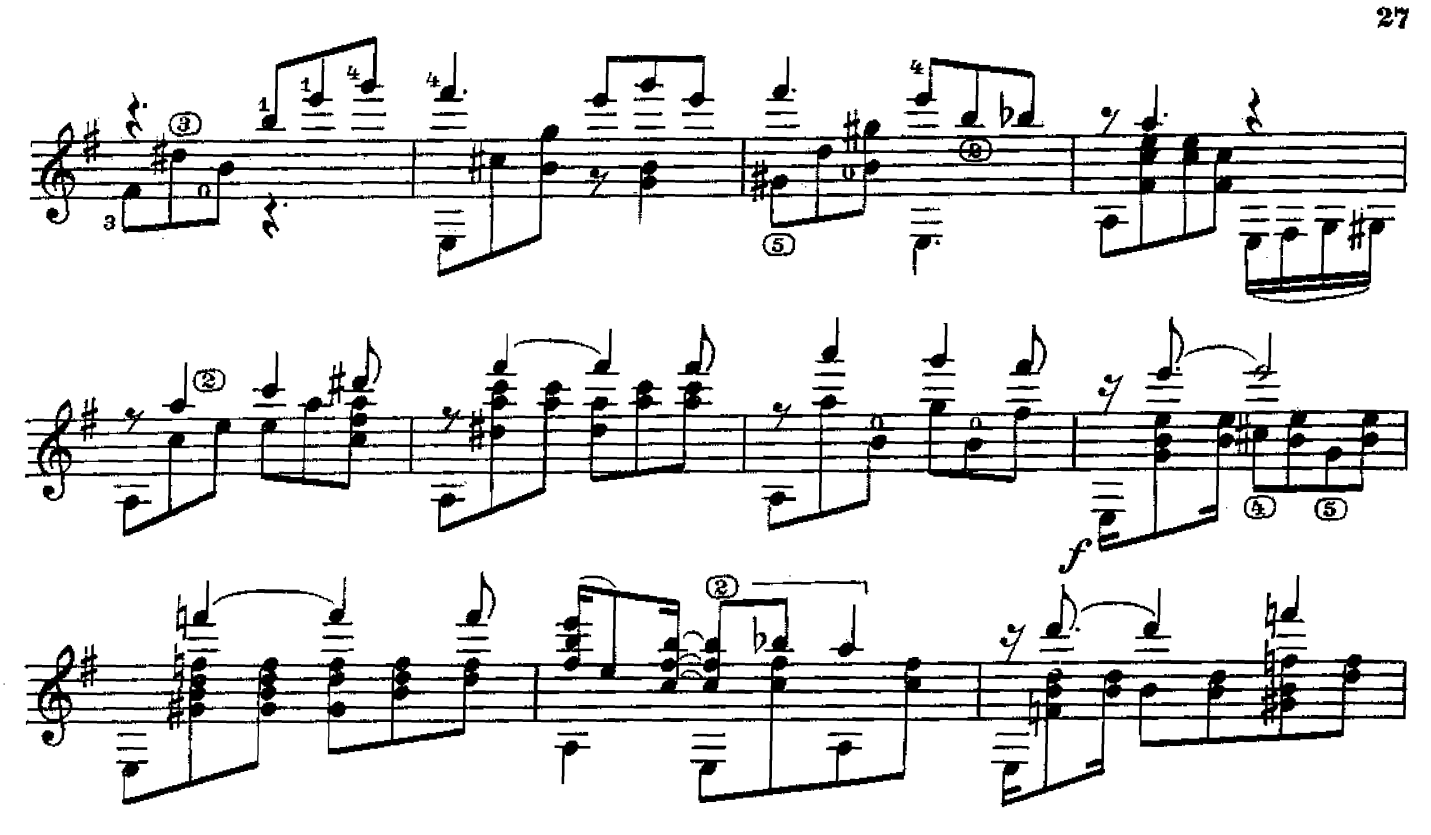

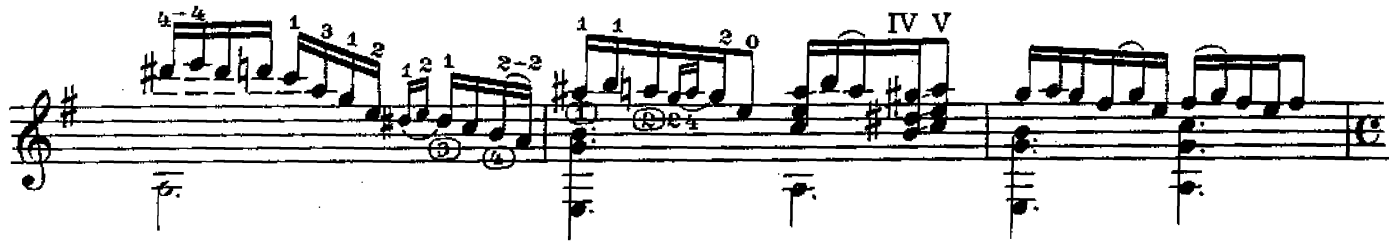

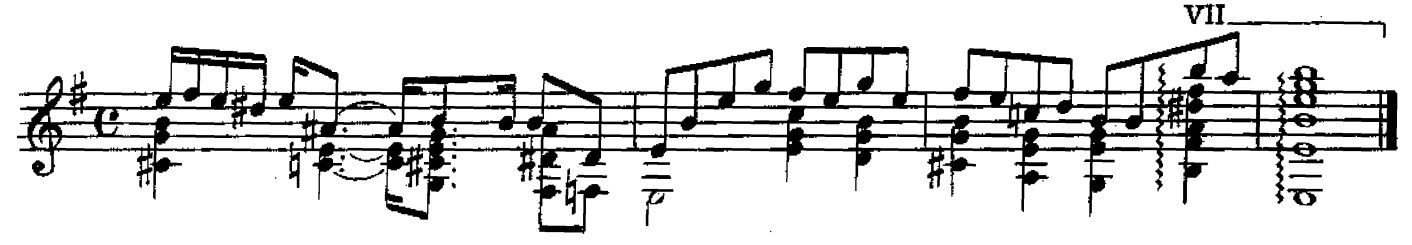

ночь после тяжелого дня

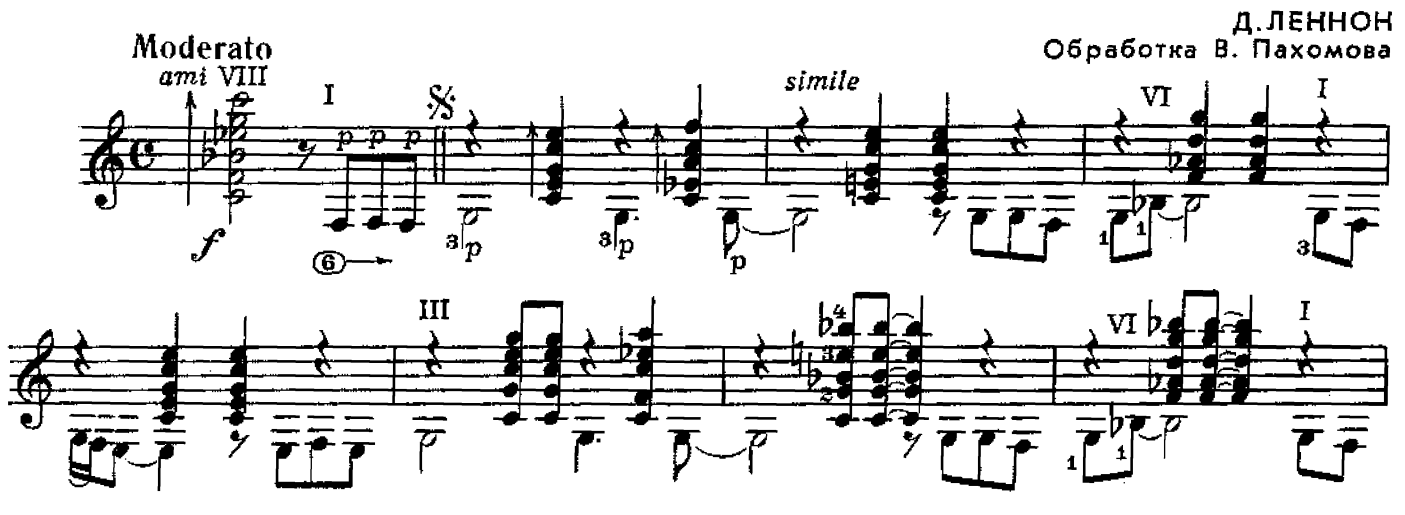

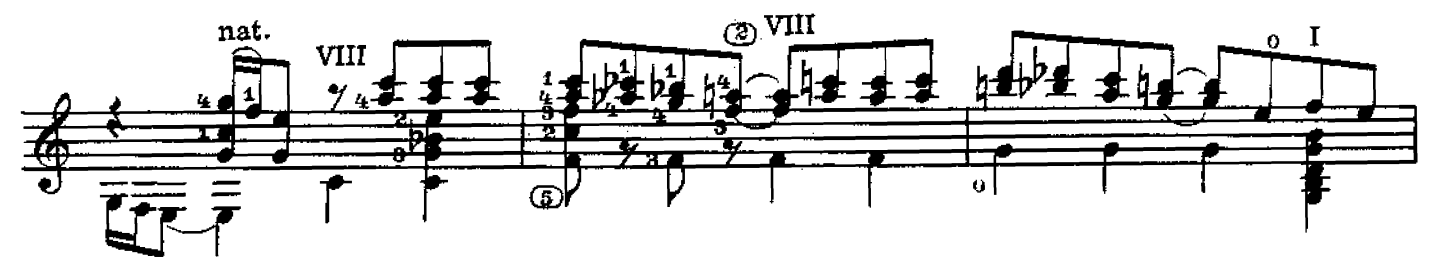

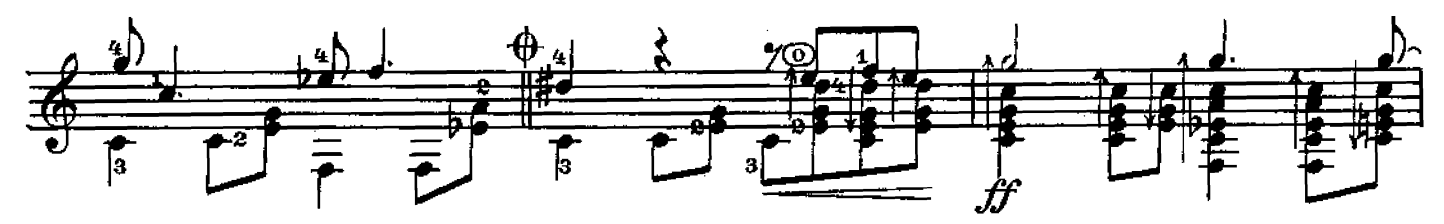

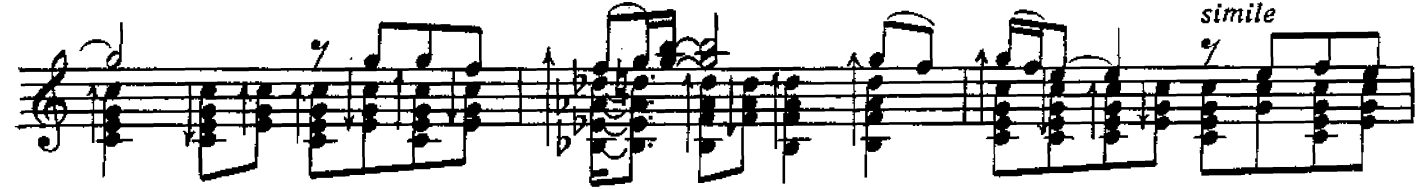

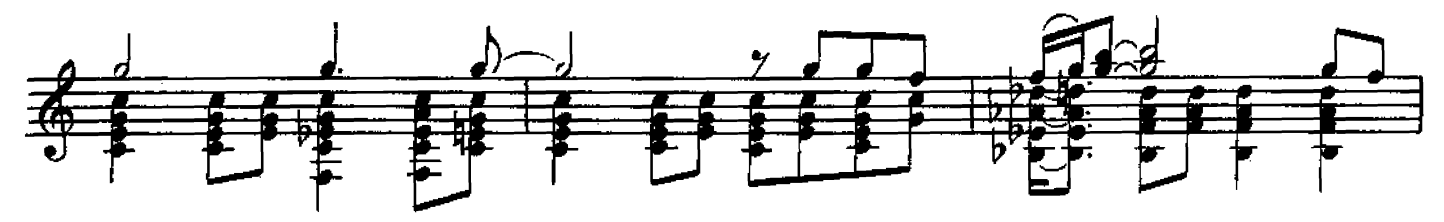

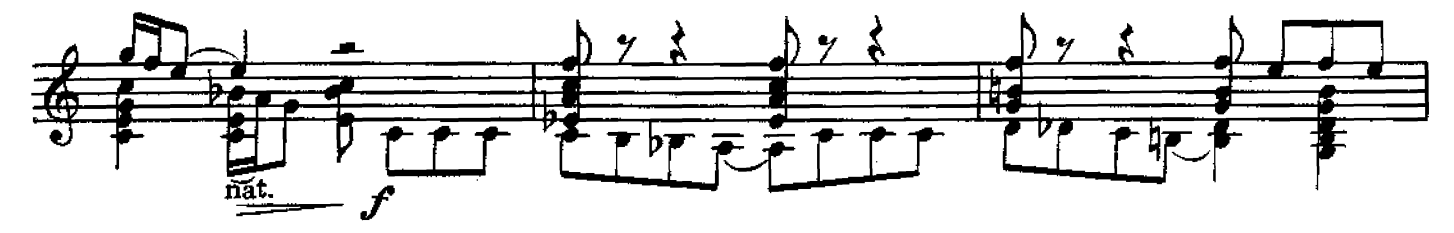

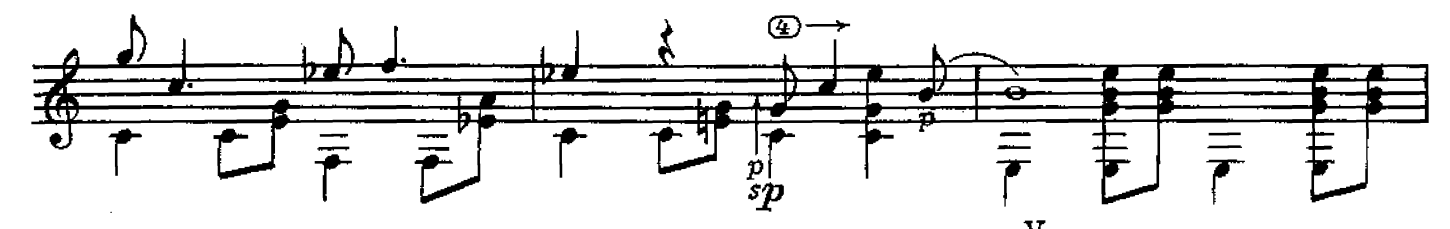

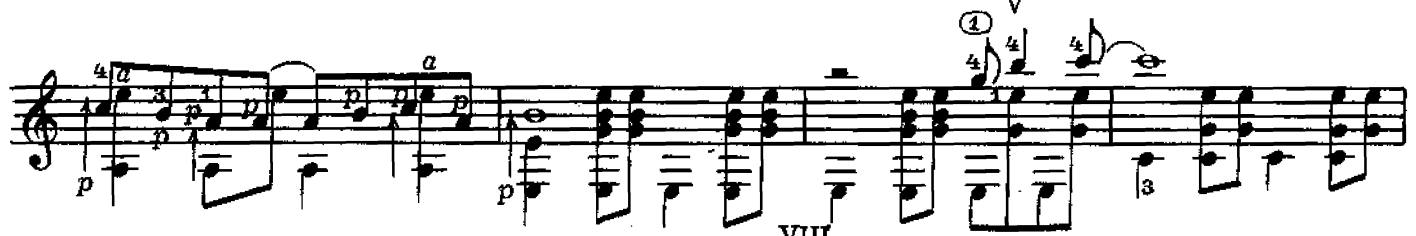

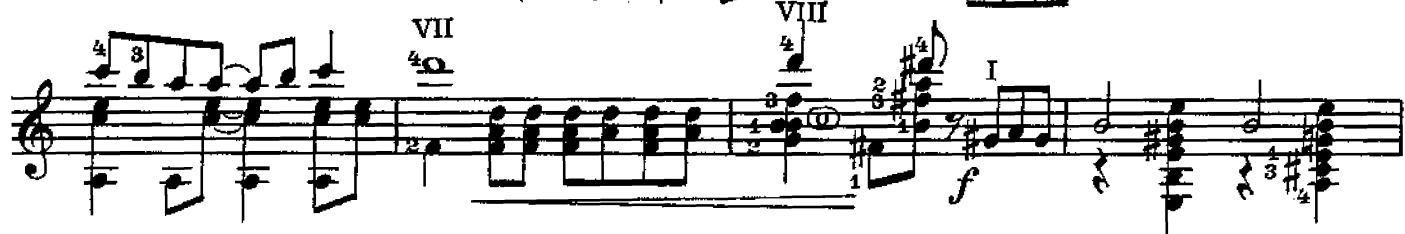

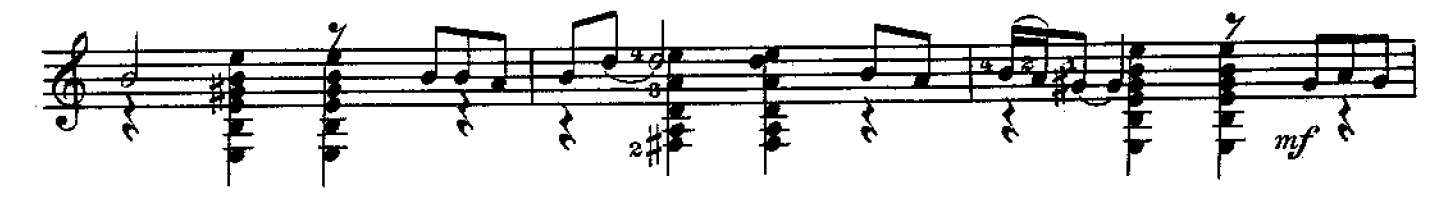

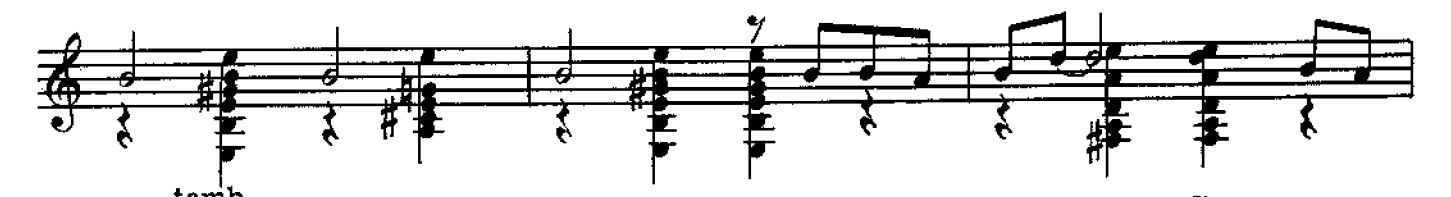

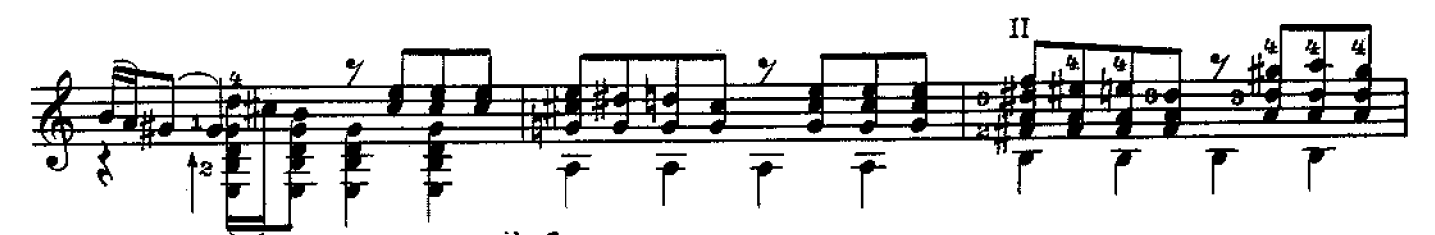

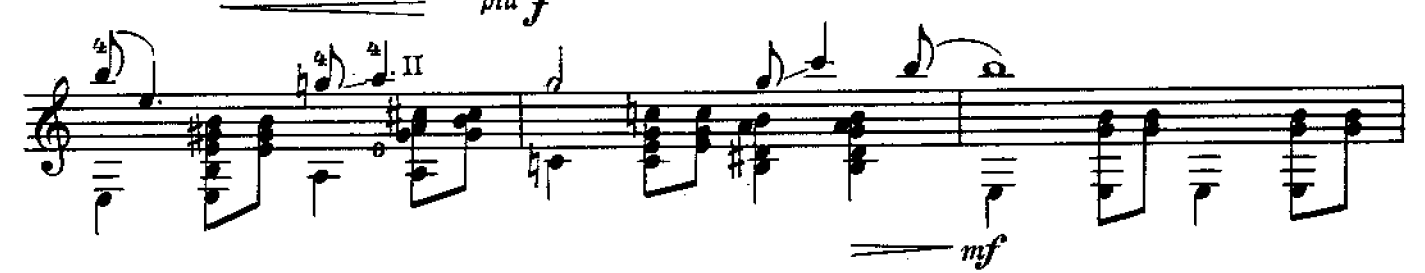

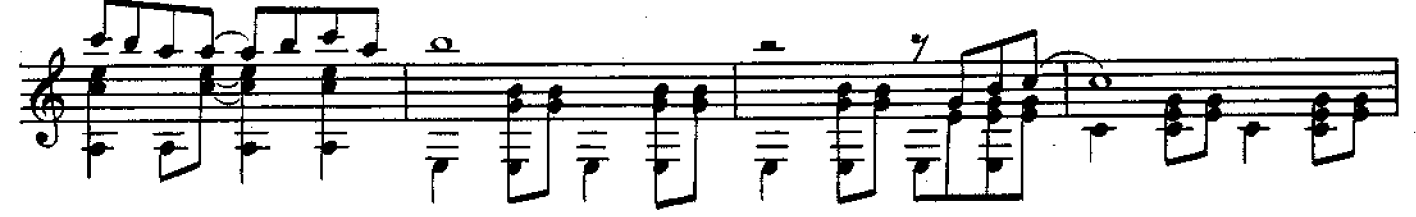

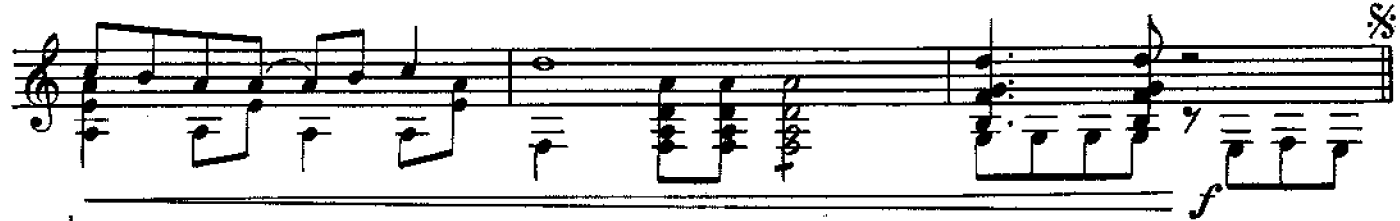

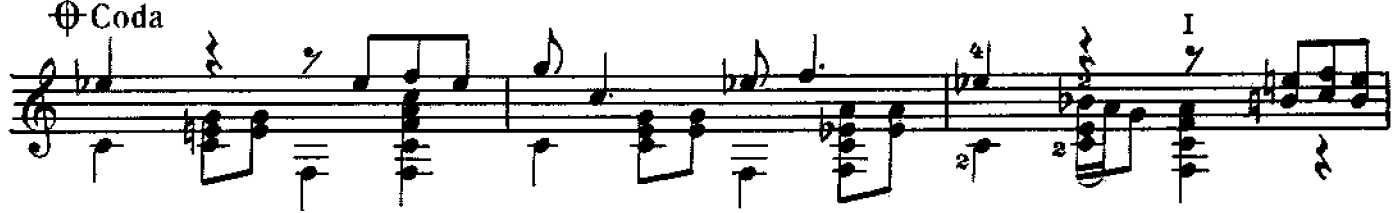

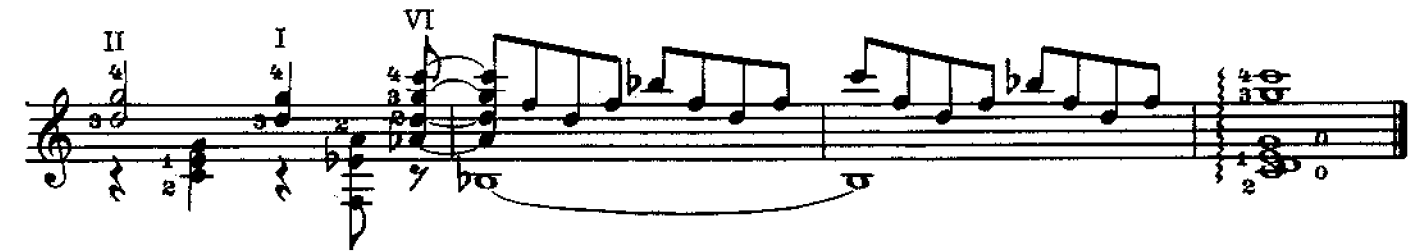

$$
c\,4b47\,\kappa
$$

## прелюдия

Э. ФАЛУ Редакция В. Максименко

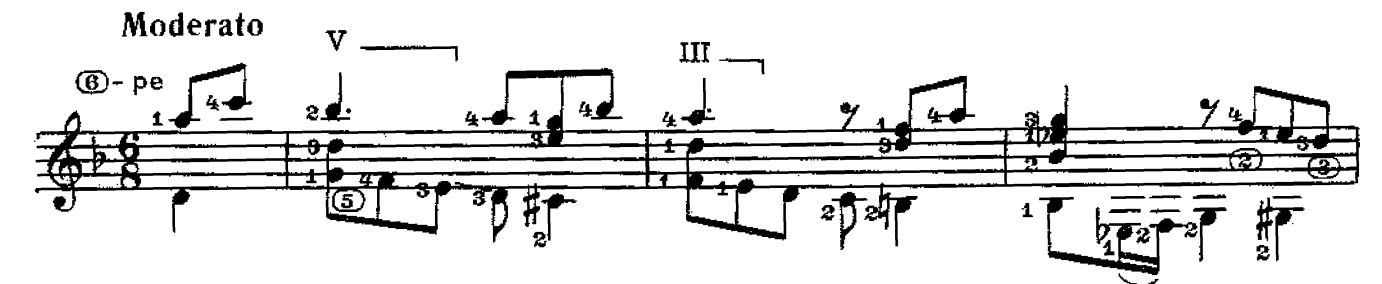

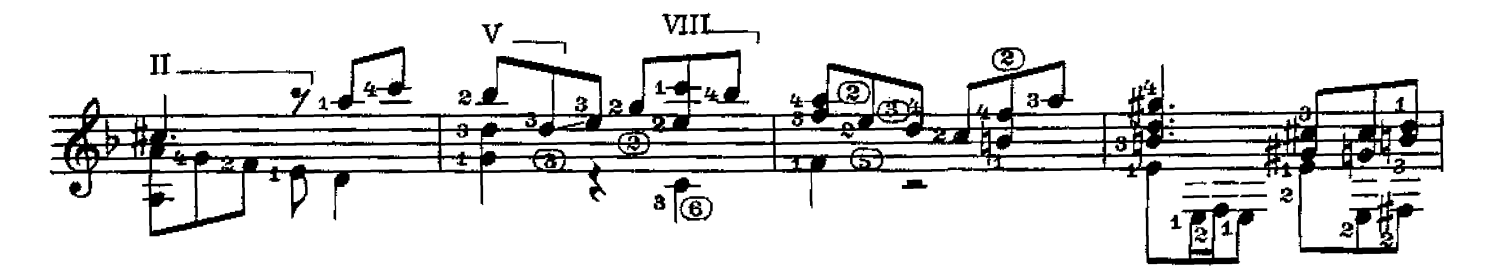

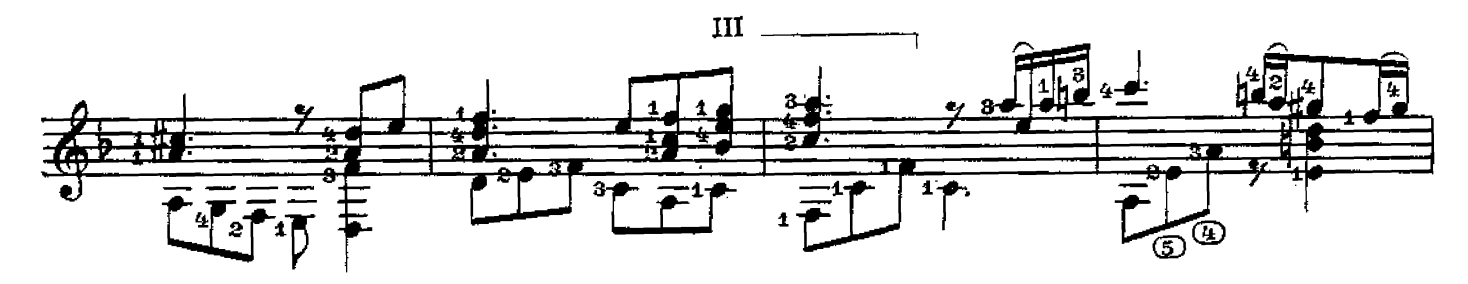

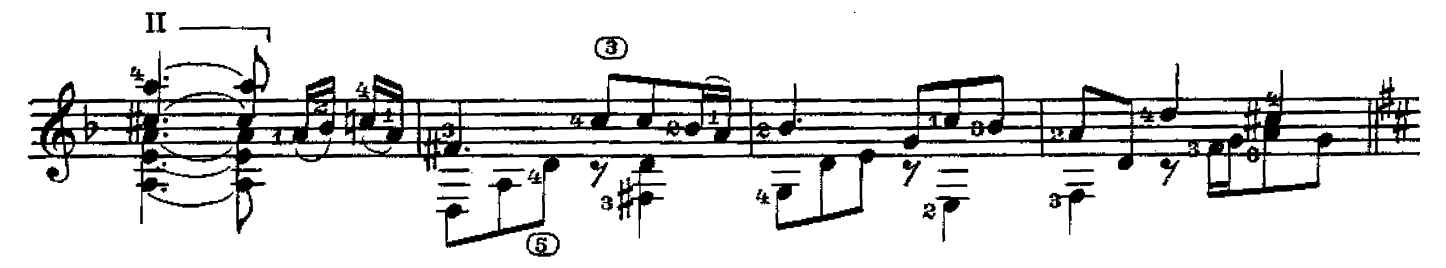

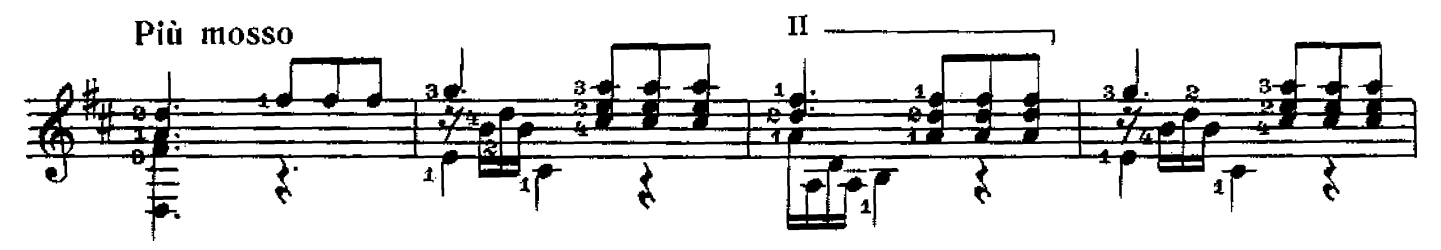

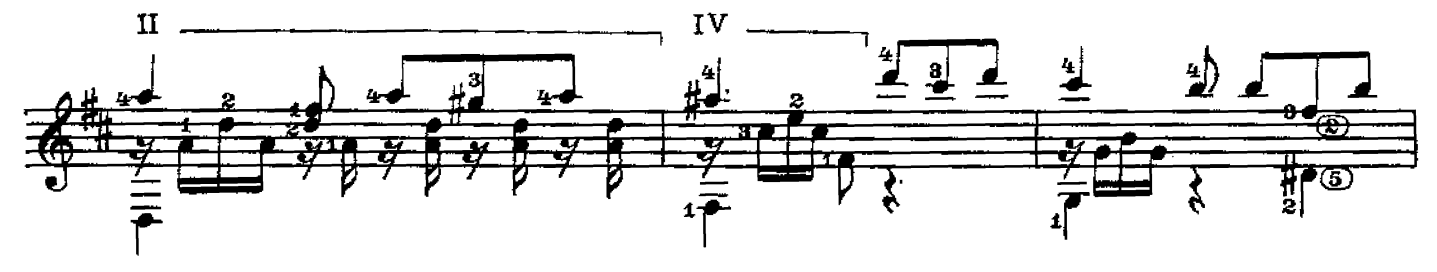

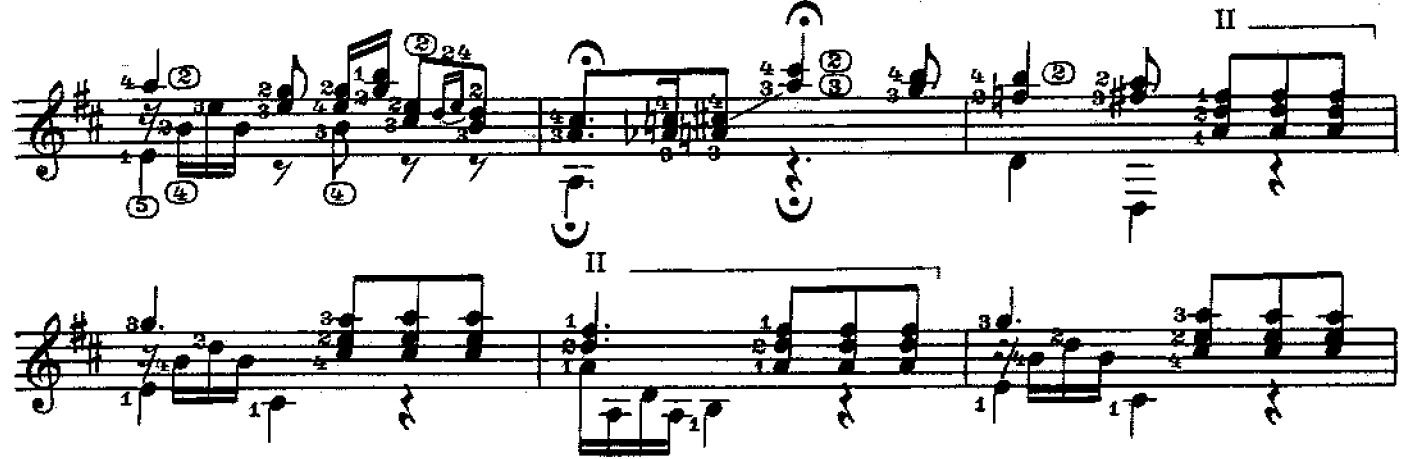

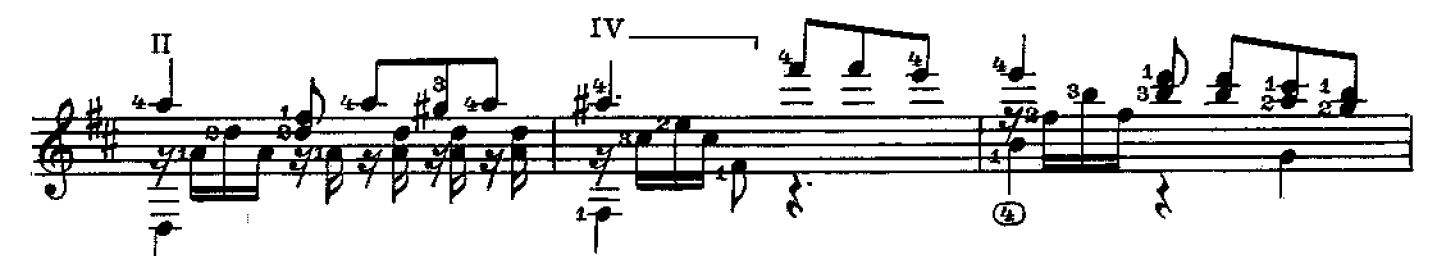

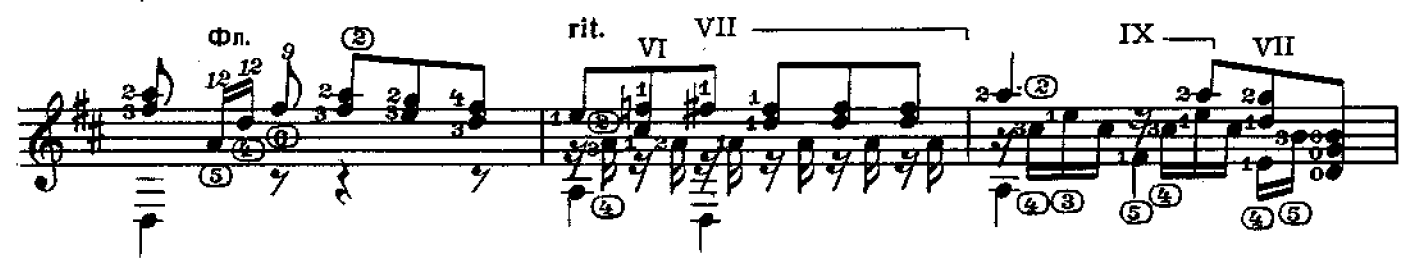

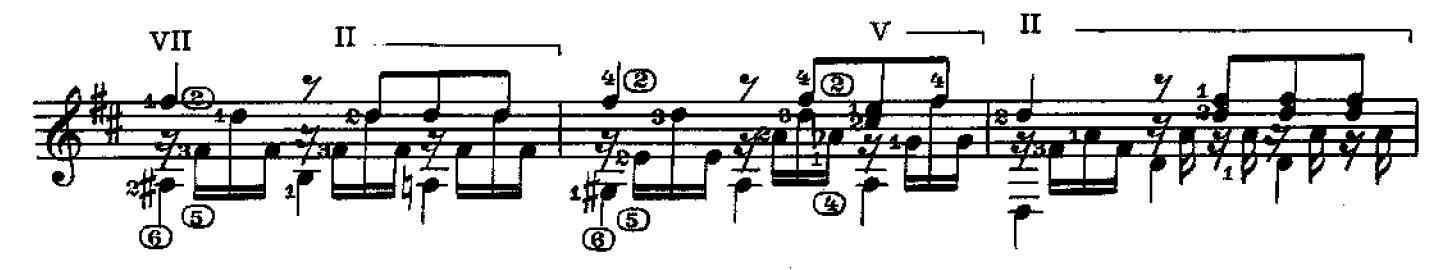

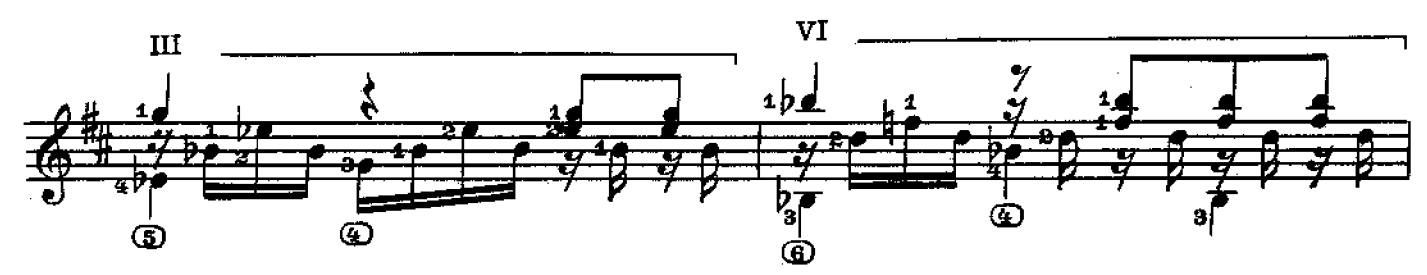

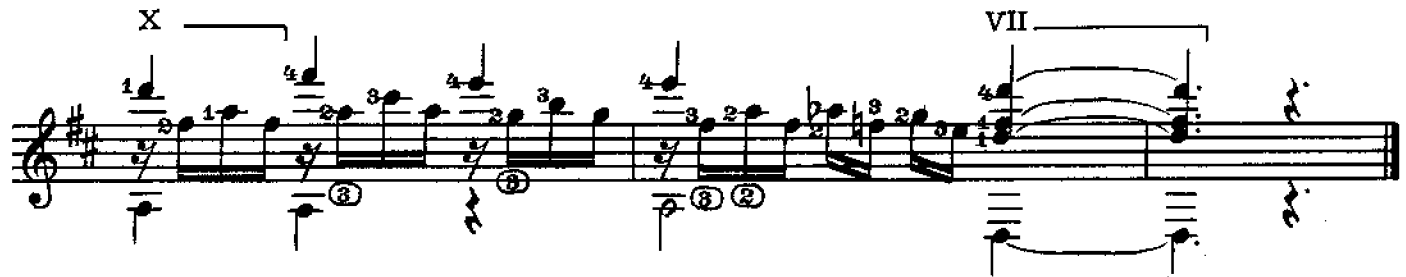

с 4547 к

## **СОДЕРЖАНИЕ**

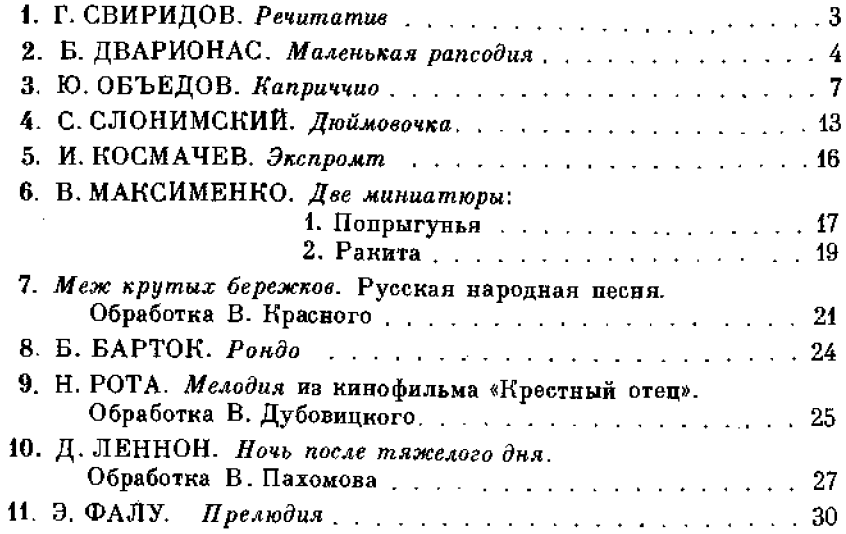

40 к.

### ИБ № 1354

### РЕПЕРТУАР ГИТАРИСТА

(шестиструнная титара) Выпуск 16

### Составитель Владимир Андреевич Максименко

Редактор Л. Присс. Лит. редактор Л. Тихомирова Техн. редактор Е. Ставицкая. Корректор Е. Карташова

Подп. к печ. 10/1-78 г. Форм. бум. 60 $\times$ 90<sup>5</sup>/<sub>8</sub>. Печ. л. 4.0. Уч.-нзд. л. 4.0. Тираж 10830 экз. Изд. № 4547. Зак. 1200. Цена 40 к. Бумага № 2

Всесоюзное издательство «Советский композитор», 103006, Москва, К-6, Садовая-Триумфальная ул., 14-12

Московская типография № 6 «Союзнолиграфпрома» при Государственном Комитете Совета Министров СССР по делам издательств, полиграфии и книжной торговли, Москва 109088, Южнопортовая ул., 24

 $P \frac{90704 - 086}{082(02) - 78}$ 280-78

© Издательтсво «Советский композитор», 1978 г.